# **UNIVERSITY** OF MINNESOTA TWIN CITIES

**A tutorial on: Iterative methods for Sparse Linear Systems**

# **Yousef Saad**

**University of Minnesota Computer Science and Engineering**

# **CIMPA - Tlemcen – May 14-21**

### *Outline*

#### **Part 1**

- **Sparse matrices and sparsity**
- **Basic iterative techniques**
- **Projection methods**
- **Krylov subspace methods**

### **Part 2**

- **Preconditioned iterations**
- **Preconditioning techniques**
- **Multigrid methods**

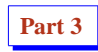

- **Parallel implementations**
- **Parallel Preconditioners**
- **Software**

**CIMPA - Tlemcen May 2008April 26, <sup>2008</sup> 2**

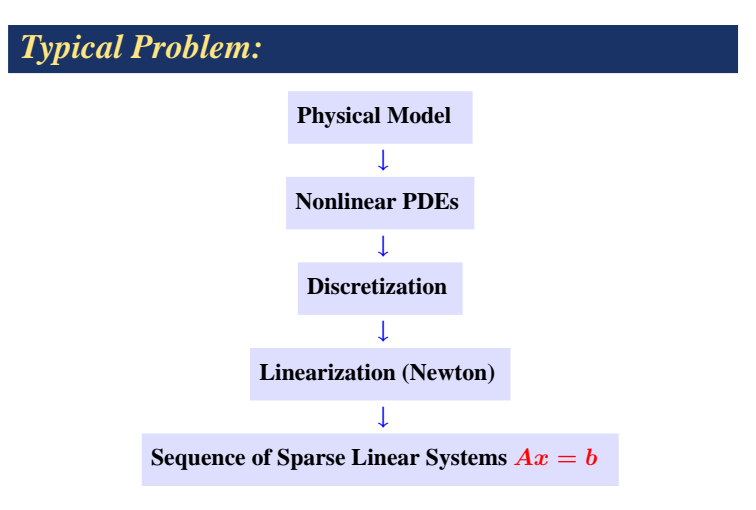

**INTRODUCTION TO SPARSE MATRICES**

### *Introduction: Linear System Solvers*

➤ **Problem considered: Linear systems**

 $Ax = b$ 

- ➤ **Can view the problem from somewhat different angles:**
- **Discretized problem coming from <sup>a</sup> PDE**
- **An algebraic system of equations [ignore origin]**
- **Sometimes <sup>a</sup> system of equations where** <sup>A</sup> **is not explicitly available**

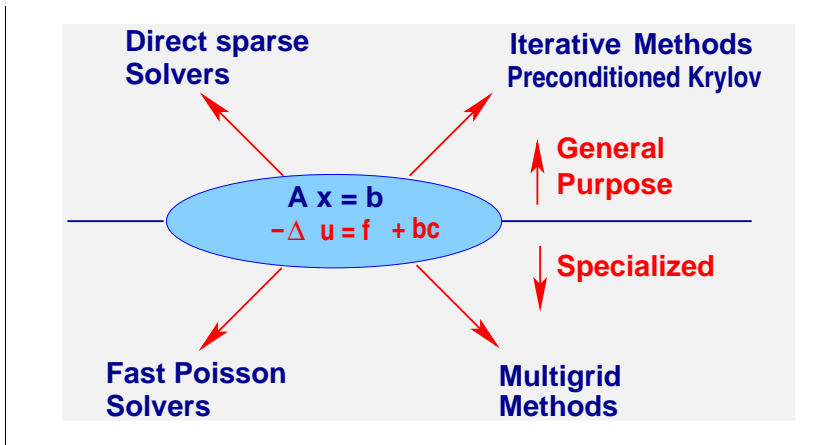

**CIMPA - Tlemcen May 2008April 26, <sup>2008</sup> 5**

**CIMPA - Tlemcen May 2008April 26, <sup>2008</sup> 6**

### *Introduction: Linear System Solvers*

- ➤ **Much of recent work on solvers has focussed on:**
- **(1) Parallel implementation – scalable performance**
- **(2) Improving Robustness, developing more general preconditioners**

### *A few observations*

- ➤ **Problems are getting harder for Sparse Direct methods (more 3-D models, much bigger problems,..)**
- ➤ **Problems are also getting difficult for iterative methods Cause: more complex models - away from Poisson**
- ➤ **Researchers in iterative methods are borrowing techniques from direct methods:** <sup>→</sup> **preconditioners**
- ➤ **The inverse is also happening: Direct methods are being adapted for use as preconditioners**

### *What are sparse matrices?*

**Common definition: "..matrices that allow special techniques to take advantage of the large number of zero elements and the structure." A few applications of sparse matrices: Structural Engineering, Reservoir simulation, Electrical Networks, optimization problems, ...**

**Goals: Much less storage and work than dense computations.**

**Observation:**  $\mathbf{A}^{-1}$  is usually dense, but L and U in the LU factorization **may be reasonably sparse (if <sup>a</sup> good technique is used).**

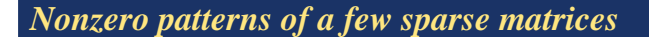

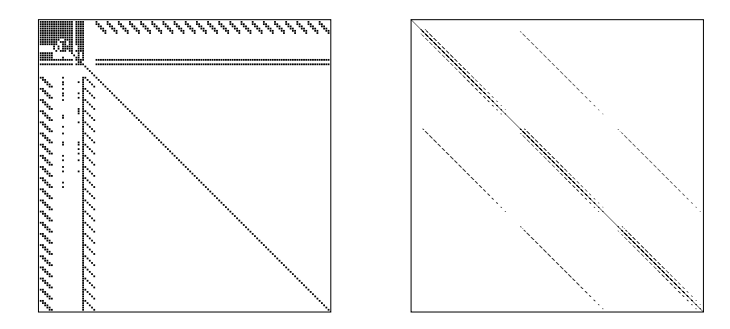

ARC130: Unsymmetric matrix from laser problem. a.r.curtis, oct 1974 SHERMAN5: fully implicit black oil simulator 16 by 23 by 3 grid, 3 unk

**CIMPA - Tlemcen May 2008April 26, <sup>2008</sup> 9**

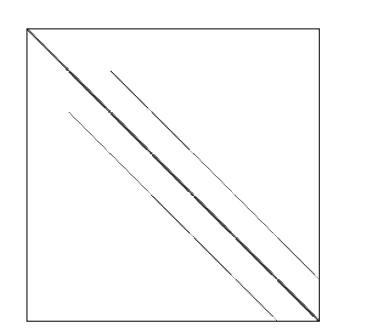

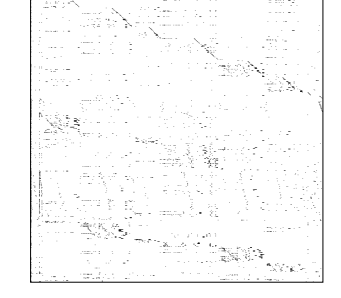

PORES3: Unsymmetric MATRIX FROM PORES BP\_1000: UNSYMMETRIC BASIS FROM LP PROBLEM BP

➤ **Two types of matrices: structured (e.g. Sherman5) and unstructured (e.g. BP 1000)**

➤ **Main goa<sup>l</sup> of Sparse Matrix Techniques: To perform standard matrix computations economically i.e., without storing the zeros of the matrix.**

 $\blacktriangleright$  **Example:** To add two square dense matrices of size n requires  $O(n^2)$ **operations.** To add two sparse matrices A and B requires  $O(nnz(A) +$  $nnz(B)$ ) where  $nnz(X) =$ **number** of **nonzero** elements of a **matrix** X.

➤ **For typical Finite Element /Finite difference matrices, number of nonzero elements** is  $O(n)$ .

### *Graph Representations of Sparse Matrices*

- ➤ **Graph theory is <sup>a</sup> fundamental tool in sparse matrix techniques.**
- Graph  $G = (V, E)$  of an  $n \times n$  matrix A defined by

Vertices 
$$
V = \{1, 2, ..., N\}.
$$

- **Edges**  $E = \{(i, j) | a_{ij} \neq 0\}.$
- $\triangleright$  **Graph** is undirected if matrix has symmetric structure:  $a_{ij} \neq 0$  iff  $a_{ji} \neq 0.$

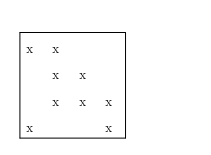

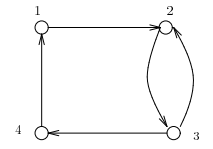

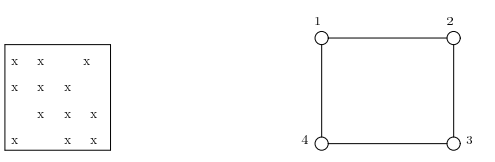

... CIMPA - Tiemcen May 2008April 26, 2008 13 and 2008 13 and 2008 14 and 2008 14 and 2008April 26, 2008 14

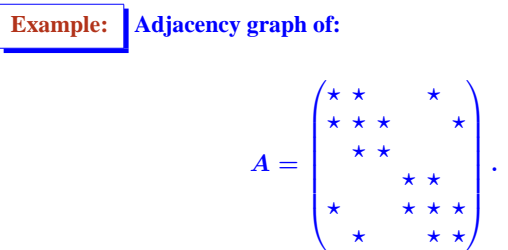

Example: For any matrix A, what is the graph of  $A<sup>2</sup>$ ? [interpret in **terms of paths in the graph of** A**]**

### *Direct versus iterative methods*

**Background. Two types of methods:**

- ➤ **Direct methods : based on sparse Gaussian eimination, sparse Cholesky,..**
- ➤ **Iterative methods: compute <sup>a</sup> sequence of iterates which converge to the solution - preconditioned Krylov methods..**

**Remark: These two classes of methods have always been in competition.**

- $\blacktriangleright$  40 years ago solving a system with  $n = 10,000$  was a challenge
- $\triangleright$  **Now you can solve this in**  $\lt$  1 **sec.** on **a** laptop.

 $\triangleright$  Sparse direct methods made huge gains in efficiency. As a result they **are very competitive for 2-D problems.**

➤ **3-D problems lead to more challenging systems [inherent to the underlying graph]**

- $\triangleright$  Problems with many unknowns per grid point similar to 3-D problems
- **Remarks: No robust 'black-box' iterative solvers.**
	- **Robustness often conflicts with efficiency**
	- $\bullet$  **However, situation improved in last**  $\approx$  **decade**
	- **Line between direct and iterative solvers blurring**

### *Direct Sparse Matrix Techniques*

**Principle of sparse matrix techniques: Store only the nonzero elements of**

- A**. Try to minimize computations and (perhaps more importantly) storage.**
- ➤ **Difficulty in Gaussian elimination: Fill-in**

**Trivial Example:**

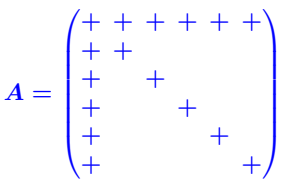

**CIMPA - Tlemcen May 2008April 26, <sup>2008</sup> 18**

➤ **Reorder equations and unknowns** in order  $N, N-1, ..., 1$  $\blacktriangleright$  A stays sparse during Gaus-<br> **Sian eliminatin** – i.e., no fill-in.

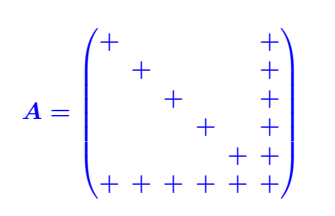

**CIMPA - Tlemcen May 2008April 26, <sup>2008</sup> 17**

- ➤ **Finding the best ordering to minimize fill-in is NP-complete.**
- ➤ **<sup>A</sup> number of heuristics developed. Among the best known:**
	- **Minimum degree ordering (Tinney Scheme 2)**
	- **Nested Dissection Ordering.**
	- **Approximate Minimal Degree ...**

### *Reorderings and graphs*

- $\blacktriangleright$  Let  $\pi = \{i_1, \cdots, i_n\}$  a permutation
- ▶  $A_{\pi,*} = \left\{ a_{\pi(i),j} \right\}_{i,j=1,\dots,n} = \text{matrix } A \text{ with its } i\text{-th row replaced by row}$ **number**  $\pi(i)$ .
- $\blacktriangleright$   $A_{*,\pi}$  = matrix A with its j-th column replaced by column  $\pi(j)$ .
- $\blacktriangleright$  **Define**  $P_{\pi} = I_{\pi,*}$  = "Permutation matrix" Then:

**(1) Each row** (column) of  $P_\pi$  consists of zeros and exactly one "1" **(2)**  $A_{\pi,*} = P_{\pi}A$ **(3)**  $P_{\pi} P_{\pi}^{T} = I$ **(4)**  $A_{*,\pi} = AP_{-}^{T}$ 

**Consider now:**  $A' = A_{\pi,\pi} = P_{\pi} A P_{\pi}^{T}$ 

 $\triangleright$  **Entry**  $(i, j)$  **in matrix** A' **is exactly entry in position**  $(\pi(i), \pi(j))$  **in** A,

i.e., 
$$
(a'_{ij} = a_{\pi(i), \pi(j)})
$$
  
\n $(i, j) \in E_{A'}$   $\iff$   $(\pi(i), \pi(j)) \in E_A$ 

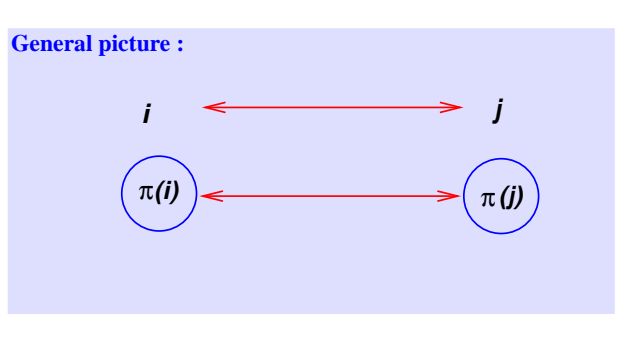

**CIMPA - Tlemcen May 2008April 26, <sup>2008</sup> 21**

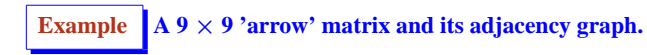

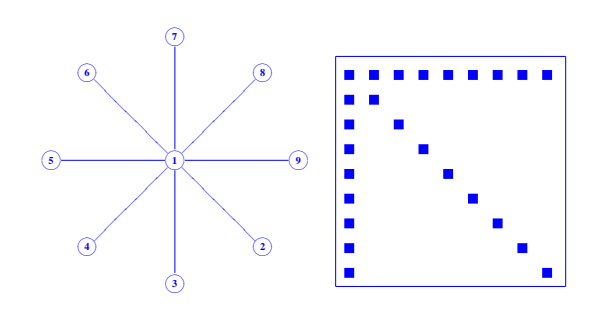

**CIMPA - Tlemcen May 2008April 26, <sup>2008</sup> 22**

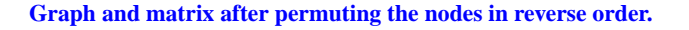

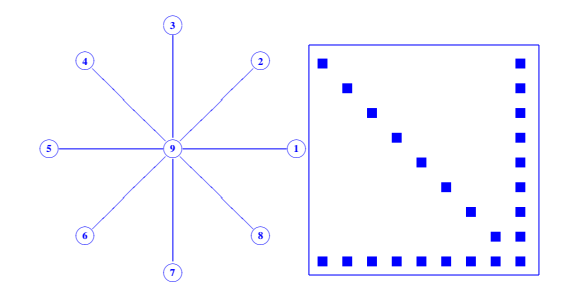

### *Cuthill-McKee & reverse Cuthill-McKee*

- ➤ **<sup>A</sup> class of reordering techniques proceeds by levels in the graph.**
- ➤ **Related to Breadth First Search (BFS) traversal in grap<sup>h</sup> theory.**
- $\blacktriangleright$  Idea of BFS is to visit the nodes by 'levels'. Level  $0 =$  level of starting **node.**
- $\triangleright$  Start with a node, visit its neighbors, then the (unmarked) neighbors of **its neighbors, etc...**

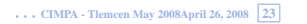

#### **Example:**

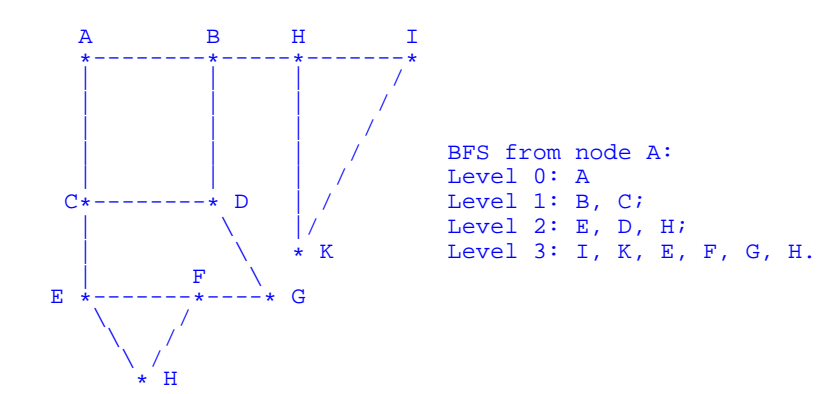

#### **Implementation using levels**

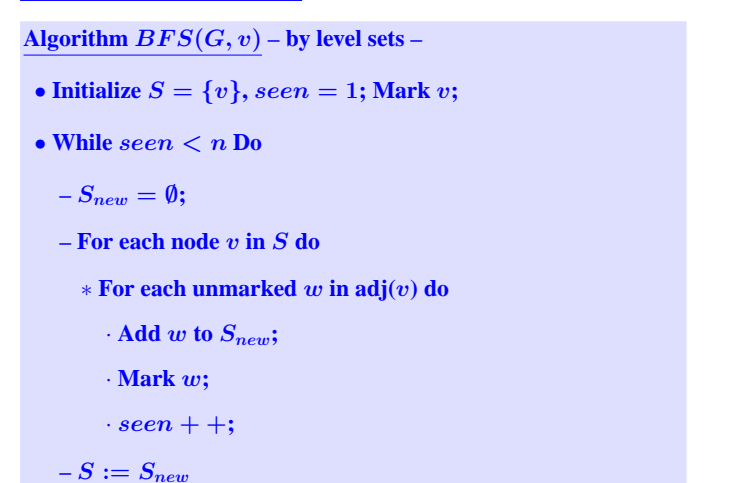

**CIMPA - Tlemcen May 2008April 26, <sup>2008</sup> 25**

**CIMPA - Tlemcen May 2008April 26, <sup>2008</sup> 26**

# *A few properties of Breadth-First-Search*

 $\triangleright$  If G is a connected undirected graph then each vertex will be visited **once each edge will be inspected at least once**

➤ **Therefore, for <sup>a</sup> connected undirected graph,**

The cost of BFS is  $O(|V| + |E|)$ 

- $\triangleright$  **Distance** = **level number;**  $\triangleright$  **For each node** v **we have:**  $min\_dist(s, v) = level\_number(v) = depth_T(v)$
- ➤ **Several reordering algorithms are based on variants of Breadth-First-Search**

### *Cuthill McKee ordering*

Algorithm proceeds by levels. Same as BFS except: in each level, nodes

**are ordered by increasing degree**

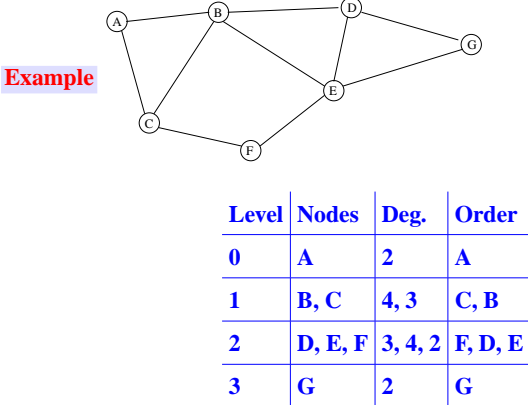

**CIMPA - Tlemcen May 2008April 26, <sup>2008</sup> 28**

#### ALGORITHM : 1 *Cuthill Mc Kee ordering*

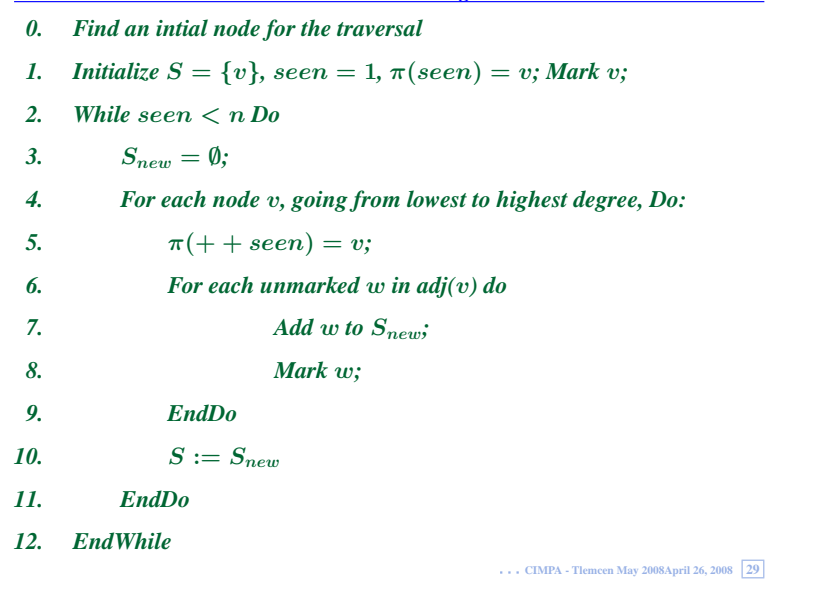

# *Reverse Cuthill McKee ordering*

> The Cuthill - Mc Kee ordering has a tendency to create small arrow

**matrices (going the wrong way):**

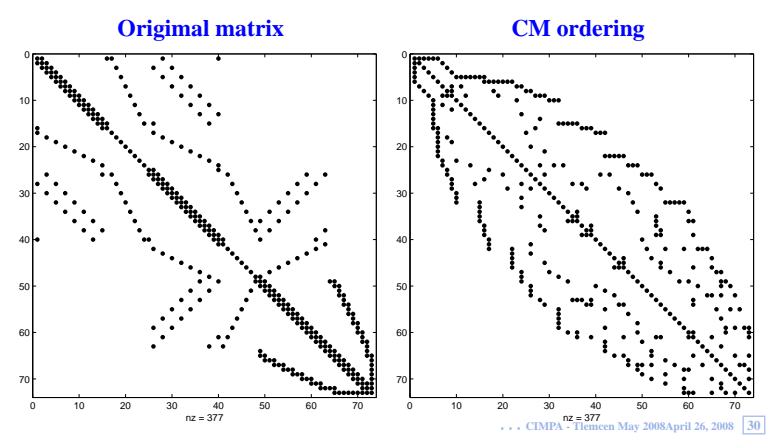

➤ **Idea: Take the reverse ordering**

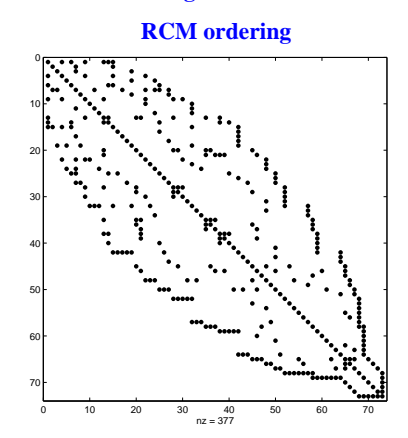

➤ **Reverse Cuthill <sup>M</sup> Kee ordering (RCM).**

# *Nested Dissection ordering*

 $\triangleright$  The idea of divide and conquer – recursively divide graph in two using **<sup>a</sup> separator.**

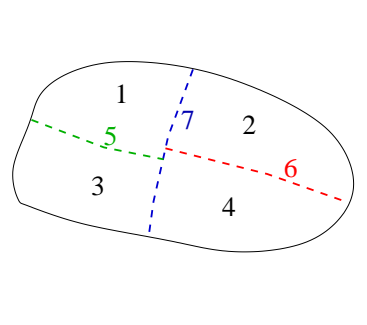

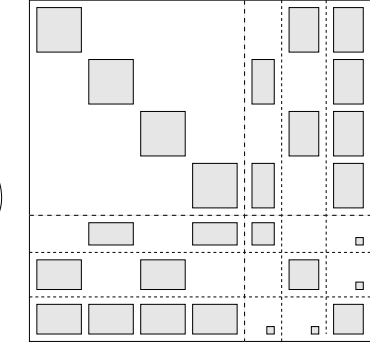

### *Nested dissection for <sup>a</sup> small mesh*

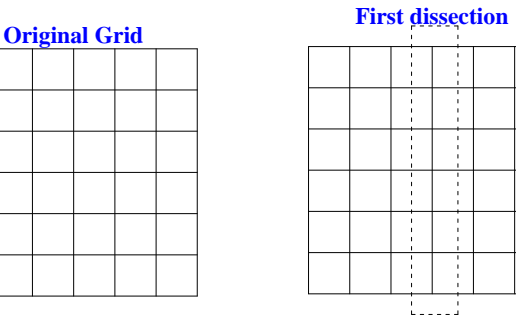

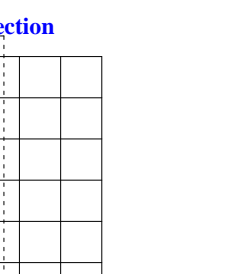

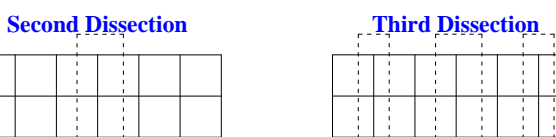

 $\mathbb{R}^{\mathbb{N}}$ 

34

Ť

Ť

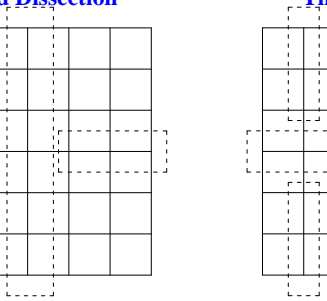

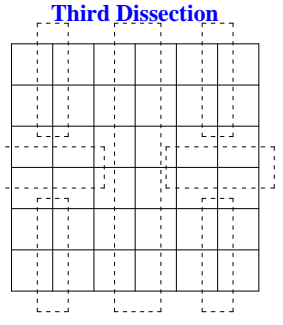

**CIMPA - Tlemcen May 2008April 26, <sup>2008</sup> 34**

### *Nested dissection: cost for <sup>a</sup> regular mesh*

- $\blacktriangleright$  **In 2-D** consider an  $n \times n$  problem,  $N = n^2$
- $\blacktriangleright$  **In** 3-D consider an  $n \times n \times n$  problem,  $N = n^3$

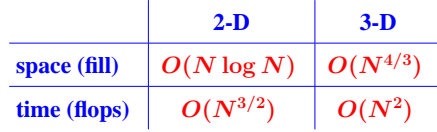

➤ **Significant difference in complexity between 2-D and 3-D**

### *Ordering techniques for direct methods in practice*

➤ **In practice: Nested dissection (+ variants) is preferred for parallel processing**

➤ **Good implementations of Min. Degree algorithm work well in practice. Currently AMD and AMF are best known implementations/variants/**

➤ **Best practical reordering algorithms usually combine Nested dissection and min. degree algorithms.**

### *BASIC RELAXATION SCHEMES*

**Relaxation** schemes: **based** on the decomposition  $A = D - E - F$ 

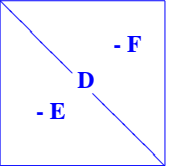

 $D = \text{diag}(A)$ ,  $-E = \text{strict lower}$ **part** of A **and**  $-F$  **its strict upper part.**

**Gauss-Seidel iteration for solving**  $Ax = b$ :

$$
(D-E)x^{(k+1)}=Fx^{(k)}+b\text{ }\\
$$

<sup>→</sup> **idea: correct the** <sup>j</sup>**-th component of the current approximate solution,**  $j = 1, 2, \ldots n$ , **to zero the**  $j - th$  **component** of **residual.** 

**CIMPA - Tlemcen May 2008April 26, <sup>2008</sup> 38**

**Can also define <sup>a</sup> backward Gauss-Seidel Iteration:**

 $(D - F)x^{(k+1)} = Ex^{(k)} + b$ 

**BASIC RELAXATION METHODS**

**and <sup>a</sup> Symmetric Gauss-Seidel Iteration: forward sweep followed by backward sweep.**

**Over-relaxation is based on the decomposition:**

$$
\omega A = (D - \omega E) - (\omega F + (1 - \omega)D)
$$

<sup>→</sup> **successive overrelaxation, (SOR):**

$$
(D-\omega E)x^{(k+1)}=[\omega F+(1-\omega)D]x^{(k)}+\omega b
$$

#### **Iteration matrices**

**Jacobi, Gauss-Seidel, SOR, & SSOR iterations are of the form**

$$
x^{(k+1)} = Mx^{(k)} + f \quad
$$

$$
\bullet \ M_{Jac} = D^{-1}(E+F) = I - D^{-1}A
$$

$$
\bullet\ M_{GS}(A) = (D-E)^{-1}F == I-(D-E)^{-1}A
$$

$$
\bullet \ M_{SOR}(A) = (D - \omega E)^{-1}(\omega F + (1 - \omega)D) = I - (\omega^{-1}D - E)^{-1}A
$$

• 
$$
M_{SSOR}(A) = I - (2\omega^{-1} - 1)(\omega^{-1}D - F)^{-1}D(\omega^{-1}D - E)^{-1}A
$$
  
=  $I - \omega(2\omega - 1)(D - \omega F)^{-1}D(D - \omega E)^{-1}A$ 

**CIMPA - Tlemcen May 2008April 26, <sup>2008</sup> 40**

### *General convergence result*

**Consider the iteration:**  $x^{(k+1)} = Gx^{(k)} + f$ 

**(1) Assume that**  $\rho(A) < 1$ **. Then**  $I - G$  is **non-singular** and G has a fixed **point. Iteration converges to a fixed point for any f and**  $x^{(0)}$ **.** 

**(2) If iteration converges** for any f and  $x^{(0)}$  then  $\rho(G) < 1$ .

**Example: Richardson's iteration**  $x^{(k+1)} = x^{(k)} + \alpha(b - A^{(k)})$ 

- $\Diamond$ **Assume**  $\Lambda(A) \subset \mathbb{R}$ . **When does the iteration converge?**
- ➤ **Jacobi and Gauss-Seidel converge for diagonal dominant** <sup>A</sup>
- $\triangleright$  **SOR** converges for  $0 < \omega < 2$  for **SPD** matrices

**CIMPA - Tlemcen May 2008April 26, <sup>2008</sup> 41**

**An observation. Introduction to Preconditioning**

- ► **The iteration**  $x^{(k+1)} = Mx^{(k)} + f$  is attempting to solve  $(I M)x =$
- *f***. Since M is of the form**  $M = I P^{-1}A$  **this system can be rewritten as**

 $P^{-1}Ax = P^{-1}b$ 

**where for SSOR, we have**

$$
P_{SSOR} = (D - \omega E)D^{-1}(D - \omega F)
$$

**referred to as the SSOR 'preconditioning' matrix.**

**In other words:**

**Relaxation Scheme** ⇐⇒ **Preconditioned Fixed Point Iteration**

**CIMPA - Tlemcen May 2008April 26, <sup>2008</sup> 42**

### *The Problem*

**We consider the linear system**

 $Ax = b$ 

**where**  $A$  **is**  $N \times N$  **and can be** 

- **Real symmetric positive definite**
- **Real nonsymmetric**
- **Complex**
- ➤ **Focus:**

<sup>A</sup> **is large and sparse, possibly with an irregular structure**

#### **PROJECTION METHODS FOR LINEAR SYSTEMS**

### *Projection Methods*

**Initial Problem:**  $b - Ax = 0$ 

Given two subspaces  $K$  and  $L$  of  $\mathbb{R}^N$  define the *approximate problem:* 

**Find**  $\tilde{x} \in K$  **such** that  $b - A\tilde{x} \perp L$ 

> Leads to a small linear system ('projected problems') This is a basic **projection step. Typically: sequence of such steps are applied**

**Find**  $\tilde{x} \in x_0 + K$  **such that**  $b - A\tilde{x} \perp L$ 

**Write**  $\tilde{x} = x_0 + \delta$  **and**  $r_0 = b - Ax_0$ **. Leads to a system for**  $\delta$ **:** 

**Find**  $\delta \in K$  such that  $r_0 - A\delta \perp L$ 

**CIMPA - Tlemcen May 2008April 26, <sup>2008</sup> 46**

*Matrix representation:*

**Let**  $\bullet$   $V = [v_1, \ldots, v_m]$  a basis of  $K$  & •  $W = [w_1, \ldots, w_m]$  a basis of L

**Then** letting x be the approximate solution  $\tilde{x} = x_0 + \delta \equiv x_0 + Vy$  where  $y$  is a vector of  $\mathbb{R}^m$ , the Petrov-Galerkin condition yields,

$$
\boldsymbol{W}^T(\boldsymbol{r}_0 - \boldsymbol{A} \boldsymbol{V} \boldsymbol{y}) = 0
$$

**and therefore**

$$
\tilde{x}=x_0+V[W^TAV]^{-1}W^T r_0
$$

**Remark:** In practice  $W^T A V$  is known from algorithm and has a simple **structure [tridiagonal, Hessenberg,..]**

**CIMPA - Tlemcen May 2008April 26, <sup>2008</sup> 47**

**CIMPA - Tlemcen May 2008April 26, <sup>2008</sup> 45**

### *Prototype Projection Method*

**Until Convergence Do:**

**1. Select a** pair of subspaces  $K$ , and  $L$ ;

**2. Choose** bases  $V = [v_1, \ldots, v_m]$  for  $K$  and  $W = [w_1, \ldots, w_m]$  for L**.**

**3. Compute**

$$
r \leftarrow b - Ax,
$$
  
\n
$$
y \leftarrow (W^T A V)^{-1} W^T r,
$$
  
\n
$$
x \leftarrow x + Vy.
$$

### *Operator Form Representation*

Let  $P$  be the orthogonal projector onto  $K$  and

Q **the (oblique) projector onto** <sup>K</sup> **and orthogonally to** <sup>L</sup>**.**

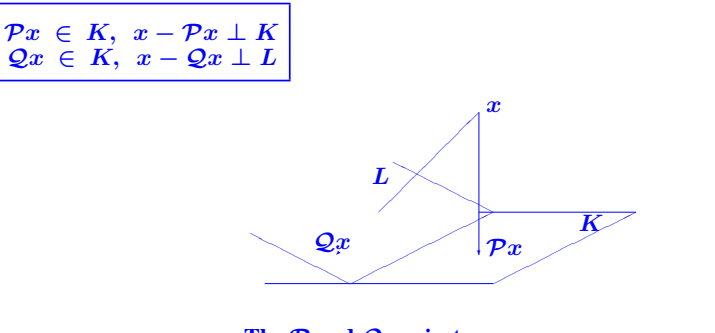

**The** <sup>P</sup> **and** Q **projectors**

**CIMPA - Tlemcen May 2008April 26, <sup>2008</sup> 49**

**Approximate problem amounts to solving**

 $\mathcal{Q}(b - Ax) = 0, \; x \; \in K$ 

**or in operator form**

$$
\mathcal{Q}(b-A\mathcal{P}x)=0
$$

**Question: what accuracy can one expect?**

**Let** <sup>x</sup><sup>∗</sup> **be the exact solution. Then**

**1)** We cannot get better accuracy than  $||(I - P)x^*||_2$ , i.e.,

 $\|\|\tilde{x} - x^*\|_2 \geq \|(I - \mathcal{P})x^*\|_2$ 

**2) The residual of the** *exact solution* **for the** *approximate problem* **satisfies:**

 $||b - QAPx^*||_2 \le ||QA(I - P)||_2 ||(I - P)x^*||_2$ 

**CIMPA - Tlemcen May 2008April 26, <sup>2008</sup> 50**

*Two important particular cases.*

- **1.**  $L = AK$  **.** then  $||b A\tilde{x}||_2 = \min_{z \in K} ||b Az||_2$
- <sup>→</sup> **class of minimal residual methods: CR, GCR, ORTHOMIN, GM-**
- **RES, CGNR, ...**
- **2.**  $L = K \rightarrow$  **class of Galerkin or orthogonal projection methods. When** 
	- A **is SPD then**

$$
\|x^*-\tilde{x}\|_A = \min_{z \in K} \|x^*-z\|_A.
$$

*One-dimensional projection processes*

 $K = span{d}$ **and**  $L = span\{e\}$ 

**Then**  $\tilde{x} \leftarrow x + \alpha d$  and **Petrov-Galerkin** condition  $r - A\delta$  ⊥ e yields

 $\alpha = \frac{(r,e)}{(Ad,e)}$ 

**Three popular choices:**

**(I) Steepest descent.**

- **(II) Residual norm steepest descent .**
- **(III) Minimal residual iteration.**

**CIMPA - Tlemcen May 2008April 26, <sup>2008</sup> 51**

**(I) Steepest descent. A** is SPD. Take at each step  $d = r$  and  $e = r$ .

**Iteration:** 
$$
\begin{array}{c}\nr \leftarrow b - Ax, \\
\alpha \leftarrow (r, r)/(Ar, r) \\
x \leftarrow x + \alpha r\n\end{array}
$$

➤ **Each step minimizes**

$$
f(x) = \|x - x^*\|_A^2 = (A(x - x^*), (x - x^*))
$$

**in** direction  $-\nabla f$ . Convergence guaranteed if A is SPD.

**(II) Residual norm steepest descent . A is arbitrary (nonsingular). Take at each step**  $d = A^T r$  **and**  $e = Ad$ .

**Iteration:** 
$$
\begin{array}{c|c}\n r \leftarrow b - Ax, d = A^T r \\
 \alpha \leftarrow ||d||_2^2 / ||Ad||_2^2 \\
 x \leftarrow x + \alpha d\n\end{array}
$$

- ► **Each** step minimizes  $f(x) = ||b Ax||_2^2$  in direction  $-\nabla f$ .
- ➤ **Important Note: equivalent to usual steepest descent applied to normal equations**  $A^T A x = A^T b$ .
- ➤ **Converges under the condition that** <sup>A</sup> **is nonsingular.**

**CIMPA - Tlemcen May 2008April 26, <sup>2008</sup> 54**

**(III) Minimal residual iteration. A** positive definite  $(A + A^T \text{ is SPD})$ . Take **at each step**  $d = r$  **and**  $e = Ar$ .

**Iteration:** 
$$
\begin{array}{|l|}\n r \leftarrow b - Ax, \\
 \alpha \leftarrow (Ar, r)/(Ar, Ar) \\
 x \leftarrow x + \alpha r\n\end{array}
$$

- ► **Each** step minimizes  $f(x) = ||b Ax||_2^2$  in direction r.
- $\triangleright$  **Converges** under the condition that  $A + A^T$  is SPD.

*Krylov Subspace Methods*

**Principle: Projection methods on Krylov subspaces:**

$$
K_m(A, v_1) = \text{span}\{v_1, Av_1, \cdots, A^{m-1}v_1\}
$$

- **probably the most important class of iterative methods.**
- **many variants exist depending on the subspace** L**.**

**Simple properties** of  $K_m$ . Let  $\mu = \text{deg.}$  of minimal polynomial of v

- $K_m = \{p(A)v|p =$  **polynomial** of **degree**  $\leq m-1\}$
- $K_m = K_u$  for all  $m > \mu$ . Moreover,  $K_u$  is invariant under A.
- $dim(K_m) = m$  **iff**  $\mu > m$ .

**CIMPA - Tlemcen May 2008April 26, <sup>2008</sup> 55**

**CIMPA - Tlemcen May 2008April 26, <sup>2008</sup> 53**

### *A little review: Gram-Schmidt process*

 $\rightarrow$  **Goal: given**  $X = [x_1, \ldots, x_m]$  **compute an orthonormal set**  $Q =$  $[q_1, \ldots, q_m]$  which spans the same susbpace.

#### ALGORITHM : 2 *Classical Gram-Schmidt*

- *1. For*  $j = 1, ..., m$  *Do:*
- *2. Compute*  $r_{ij} = (x_j, q_i)$  *for*  $i = 1, ..., j 1$
- *3. Compute*  $\hat{q}_j = x_j \sum_{i=1}^{j-1} r_{ij}q_i$

4. 
$$
r_{jj} = ||\hat{q}_j||_2
$$
 If  $r_{jj} == 0$  exit

- 5.  $q_j = \hat{q}_j/r_{ji}$
- *6. EndDo*

ALGORITHM : 3 *Modified Gram-Schmidt*

- *1. For*  $j = 1, ..., m$  *Do:*
- 2.  $\hat{q}_i := x_i$
- *3.*  $For i = 1, ..., j 1 Do$
- 4.  $r_{ij} = (\hat{q}_j, q_i)$
- 5.  $\hat{q}_i := \hat{q}_i r_{ij}q_i$
- *6. EndDo*
- *7.*  $r_{jj} = ||\hat{q}_j||_2$ . *If*  $r_{jj} == 0$  *exit*
- 8.  $q_i := \hat{q}_i / r_{ij}$
- *9. EndDo*

**CIMPA - Tlemcen May 2008April 26, <sup>2008</sup> 58**

#### **Let:**

- $X = [x_1, \ldots, x_m]$  ( $n \times m$  matrix)
- $Q = [q_1, \ldots, q_m]$   $(n \times m$  **matrix**)
- $R = {r_{ij}} (m \times m$  upper **triangular** matrix)
- ➤ **At each step,**

$$
x_j = \sum_{i=1}^j r_{ij} q_i
$$

#### **Result:**

 $X = QR$ 

**CIMPA - Tlemcen May 2008April 26, <sup>2008</sup> 59**

**CIMPA - Tlemcen May 2008April 26, <sup>2008</sup> 57**

### *Arnoldi's Algorithm*

- $\blacktriangleright$  **Goal: to** compute an orthogonal basis of  $K_m$ .
- $\blacktriangleright$  **Input: Initial vector**  $v_1$ , with  $||v_1||_2 = 1$  and m.

$$
For j=1,...,m
$$
 do

• **Compute**  $w := Av_i$  $\bullet$  for  $i = 1, \ldots, j,$  do  $\left\{ \begin{aligned} h_{i,j} &:= (w,v_i) \ w &:= w - h_{i,j}v_i \end{aligned} \right.$ 

• 
$$
h_{j+1,j} = ||w||_2
$$
 and  $v_{j+1} = w/h_{j+1,j}$ 

### *Result of orthogonalization process*

**1.**  $V_m = [v_1, v_2, ..., v_m]$  orthonormal basis of  $K_m$ .

$$
2. \; AV_m = V_{m+1} \overline{H}_m
$$

**3.**  $V_m^T A V_m = H_m \equiv \overline{H}_m$  – last row.

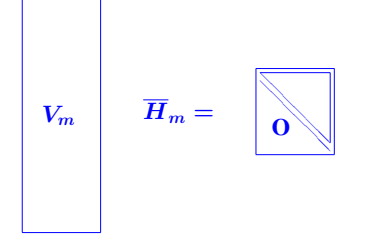

**CIMPA - Tlemcen May 2008April 26, <sup>2008</sup> 61**

### *Arnoldi's Method*  $(L_m = K_m)$

 $\blacktriangleright$  **Petrov-Galerkin** condition when  $L_m = K_m$ , shows:

$$
\quad \boldsymbol{x_m} = \boldsymbol{x_0} + V_m \boldsymbol{H}_m^{-1} V_m^T \boldsymbol{r_0}
$$

• Select 
$$
v_1 = r_0 / ||r_0||_2 \equiv r_0 / \beta
$$
 in Arnoldi's algorithm, then:

$$
x_m=x_0+\beta V_m H_m^{-1}e_1
$$

**Equivalent al-**Equivalent al-<br>
\* FOM [YS, 1981] (above formulation)<br>
gorithms:<br>
\* Young and Jea's ORTHORES [1982].

**\* Axelsson's projection method [1981].**

**CIMPA - Tlemcen May 2008April 26, <sup>2008</sup> 62**

# *Minimal residual* methods  $(L_m = AK_m)$

▶ When <math>L\_m = AK\_m</math>, we let <math>W\_m \equiv AV\_m</math> and obtain:

$$
x_m = x_0 + V_m [W_m^T A V_m]^{-1} W_m^T r_0 \nonumber \\
$$

► Use again  $v_1 := r_0/(\beta := ||r_0||_2)$  and:  $AV_m = V_{m+1}H_m$ 

$$
x_m = x_0 + V_m [\bar{H}_m^T \bar{H}_m]^{-1} \bar{H}_m^T \beta e_1 = x_0 + V_m y_m
$$

**where**  $y_m$  **minimizes**  $\|\beta e_1 - \bar{H}_m y\|_2$  **over**  $y \in \mathbb{R}^m$ . **Hence**, **(Generalized Minimal Residual method (GMRES) [Saad-Schultz, 1983]):**

$$
x_m = x_0 + V_m y_m \quad \text{ where } \quad y_m: \min_y ||\beta e_1 - \bar{H}_m y||_2
$$

**Equivalent methods:** • **Axelsson's CGLS** • **Orthomin (1980)** • **Orthodir** • **GCR**

**CIMPA - Tlemcen May 2008April 26, <sup>2008</sup> 63**

### *Restarting and Truncating*

**Difficulty: As** <sup>m</sup> **increases, storage and work per step increase fast.**

**First remedy: Restarting. Fix the dimension** <sup>m</sup> **of the subspace**

#### ALGORITHM : 4 *Restarted GMRES (resp. Arnoldi)*

- *1.* **Start/Restart:** *Compute*  $r_0 = b Ax_0$ *, and*  $v_1 = r_0/(\beta) := ||r_0||_2$ *).*
- 2. **Arnoldi Process:** *generate*  $H_m$  *and*  $V_m$ .
- *3. Compute*  $y_m = H_m^{-1} \beta e_1$  *(FOM), or*

 $y_m = argmin ||\beta e_1 - \bar{H}_m y||_2$  *(GMRES)* 

$$
4. \ \ x_m = x_0 + V_m y_m
$$

*5. If*  $||r_m||_2 \leq \epsilon ||r_0||_2$  *stop else set*  $x_0 := x_m$  *and go to 1.* 

*Second remedy: Truncate the orthogonalization*

**The formula for**  $v_{i+1}$  **is replaced** by

$$
h_{j+1,j}v_{j+1} = Av_j - \sum_{i=j-k+1}^{j} h_{ij}v_i
$$

 $\rightarrow$  **each**  $v_i$  **is made orthogonal to the previous**  $k$   $v_i$ 's.

$$
\rightarrow x_m \text{ still computed as } x_m = x_0 + V_m H_m^{-1} \beta e_1.
$$

 $\rightarrow$  It can be shown that this is again an oblique projection process.

➤ **IOM (Incomplete Orthogonalization Method) <sup>=</sup> replace orthogonalization in FOM, by the above truncated (or 'incomplete') orthogonalization.**

**CIMPA - Tlemcen May 2008April 26, <sup>2008</sup> 65**

### *The direct version of IOM [DIOM]:*

**Writing** the LU decomposition of  $H_m$  as  $H_m = L_m U_m$  we get

$$
x_m = x_0 + V_m U_m^{-1} \ \ \, L_m^{-1} \beta e_1 \, \equiv x_0 + P_m z_m
$$

▶ <b>Structure of</b> <math>L\_m</math>, <math>U\_m</math> when <math>k = 3</math>

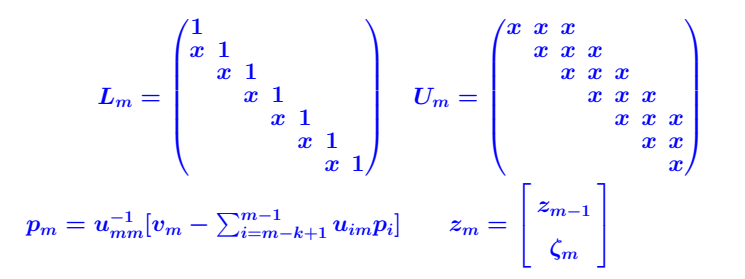

**CIMPA - Tlemcen May 2008April 26, <sup>2008</sup> 66**

**Result:** Can **update**  $x_m$  at **each** step:  $x_m = x_{m-1} + \zeta_m p_m$ Note: Several existing pairs of methods have a similar link: they are **based** on the LU, or other, factorizations of the  $H_m$  matrix ➤ **CG-like formulation of IOM called DIOM [Saad, 1982]** ➤ **ORTHORES(k) [Young & Jea '82] equivalent to DIOM(k)** ➤ **SYMMLQ [Paige and Saunders, '77] uses LQ factorization of** <sup>H</sup>m**.**  $\blacktriangleright$  **Can** add partial pivoting to LU factorization of  $H_m$ 

### *The Symmetric Case: Observation*

**Observe: When** <sup>A</sup> **is real symmetric then in Arnoldi's method:**

 $H_m = V_m^T A V_m$ 

**must be symmetric. Therefore**

**THEOREM. When Arnoldi's algorithm is applied to <sup>a</sup> (real) symmetric**

**matrix** then the matrix  $H_m$  is symmetric tridiagonal.

**In other words:**

**1)**  $h_{ij} = 0$  **for**  $|i - j| > 1$ 

**2**)  $h_{i,j+1} = h_{i+1,j}, \quad j = 1, \ldots, m$ 

**CIMPA - Tlemcen May 2008April 26, <sup>2008</sup> 67**

#### ➤ **We can write**

$$
H_m = \begin{pmatrix} \alpha_1 & \beta_2 & & & \\ \beta_2 & \alpha_2 & \beta_3 & & & \\ \beta_3 & \alpha_3 & \beta_4 & & & \\ & & \ddots & \ddots & \ddots & \\ & & & & \beta_m & \alpha_m \end{pmatrix}
$$
 (1)  
The  $v_i$ 's satisfy a three-term recurrence [Lanczos Algorithm]:  

$$
\beta_{j+1}v_{j+1} = Av_j - \alpha_j v_j - \beta_j v_{j-1}
$$

<sup>→</sup> **simplified version of Arnoldi's algorithm for sym. systems.**

**Symmetric matrix <sup>+</sup> Arnoldi** <sup>→</sup> **Symmetric Lanczos**

**CIMPA - Tlemcen May 2008April 26, <sup>2008</sup> 69**

### *The Lanczos algorithm*

#### ALGORITHM : 5 *Lanczos*

*1. Choose an initial vector*  $v_1$  *of norm unity.* 

*Set*  $\beta_1 \equiv 0, v_0 \equiv 0$ 

2. *For*  $j = 1, 2, \ldots, m$  *Do:* 

$$
3. \qquad w_j := Av_j - \beta_j v_{j-1}
$$

- 4.  $\alpha_i := (w_i, v_i)$
- 5.  $w_i := w_i \alpha_i v_i$
- *6.*  $\beta_{j+1} := ||w_j||_2$ *. If*  $\beta_{j+1} = 0$  *then Stop*
- *7.*  $v_{j+1} := w_j/\beta_{j+1}$
- *8. EndDo*

**CIMPA - Tlemcen May 2008April 26, <sup>2008</sup> 70**

### *Lanczos algorithm for linear systems*

- ➤ **Usual orthogonal projection method setting:**
- $L_m = K_m = span\{r_0, Ar_0, \ldots, A^{m-1}r_0\}$
- **Basis**  $V_m = [v_1, \ldots, v_m]$  of  $K_m$  generated by the Lanczos algorithm
- ➤ **Three different possible implementations.**

**(1) Arnoldi-like; (2) Exploit tridigonal nature of**  $H_m$  **<b>(DIOM); (3) Conjugate gradient.**

ALGORITHM : 6 *Lanczos Method for Linear Systems*

- *1. Compute*  $r_0 = b Ax_0$ ,  $\beta := ||r_0||_2$ , and  $v_1 := r_0/\beta$
- 2. *For*  $j = 1, 2, ..., m$  *Do:*
- 3.  $w_j = Av_j \beta_j v_{j-1}$  *(If j = 1 set*  $\beta_1 v_0 \equiv 0$ *)*
- 4.  $\alpha_i = (w_i, v_i)$
- 5.  $w_i := w_i \alpha_i v_i$
- *6.*  $\beta_{i+1} = ||w_i||_2$ *. If*  $\beta_{i+1} = 0$  *set*  $m := j$  *and go to* 9
- *7.*  $v_{j+1} = w_j/\beta_{j+1}$
- *8. EndDo*
- *9. Set*  $T_m = tridiag(\beta_i, \alpha_i, \beta_{i+1})$ *, and*  $V_m = [v_1, \ldots, v_m]$ *.*
- *10. Compute*  $y_m = T_m^{-1}(\beta e_1)$  *and*  $x_m = x_0 + V_m y_m$

**CIMPA - Tlemcen May 2008April 26, <sup>2008</sup> 71**

#### ALGORITHM : 7 *D-Lanczos*

*1. Compute*  $r_0 = b - Ax_0, \zeta_1 := \beta := ||r_0||_2, v_1 := r_0/\beta$ *2. Set*  $\lambda_1 = \beta_1 = 0, p_0 = 0$ 3. For  $m = 1, 2, \ldots$ , *until convergence Do: 4. Compute*  $w := Av_m - \beta_m v_{m-1}$  *and*  $\alpha_m = (w, v_m)$ *5. If*  $m > 1$ *: Compute*  $\lambda_m = \frac{\beta_m}{\eta_{m-1}} \& \zeta_m = -\lambda_m \zeta_{m-1}$ 6.  $\eta_m = \alpha_m - \lambda_m \beta_m$ *7.*  $p_m = \eta_m^{-1} (v_m - \beta_m p_{m-1})$ *8.*  $x_m = x_{m-1} + \zeta_m p_m$ *9. If* <sup>x</sup>m *has converged then Stop 10.*  $w := w - \alpha_m v_m$ *11.*  $\beta_{m+1} = ||w||_2$ ,  $v_{m+1} = w/\beta_{m+1}$ *12. EndDo*

*The Conjugate Gradient Algorithm (*<sup>A</sup> *S.P.D.)*

- $\triangleright$  **Note:** the  $p_i$ 's are A-orthogonal
- $\blacktriangleright$  **The**  $r_i$ 's are orthogonal.
- $\blacktriangleright$  **And** we have  $x_m = x_{m-1} + \xi_m p_m$

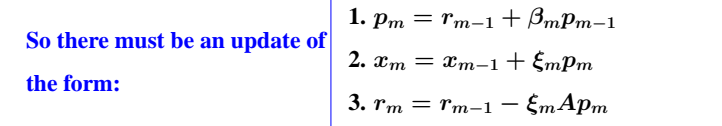

**CIMPA - Tlemcen May 2008April 26, <sup>2008</sup> 74**

ALGORITHM : 8 *Conjugate Gradient* **Start:**  $r_0 := b - Ax_0, p_0 := r_0$ . **Iterate:** *Until convergence do,*  $\alpha_i := (r_i, r_i)/(Ap_i, p_i)$  $x_{i+1} := x_i + \alpha_i p_i$  $r_{i+1} := r_i - \alpha_i Ap_i$  $\beta_i := (r_{i+1}, r_{i+1})/(r_i, r_i)$  $p_{j+1} := r_{j+1} + \beta_j p_j$ *EndDo*

- $\blacktriangleright$   $r_i = scaling \times v_{i+1}$ . The  $r_i$ 's are orthogonal.
- ▶ The <math>p\_j</math>'s are A-conjugate, i.e., <math>(Ap\_i, p\_j) = 0</math> for <math>i \neq j</math>.

**CIMPA - Tlemcen May 2008April 26, <sup>2008</sup> 75**

**CIMPA - Tlemcen May 2008April 26, <sup>2008</sup> 73**

**METHODS BASED ON LANCZOS BIORTHOGONALIZATION**

#### ALGORITHM : 9 **Lanczos Bi-Orthogonalization**

**1. Choose two vectors**  $v_1, w_1$  **such that**  $(v_1, w_1) = 1$ .

**2.** Set 
$$
\beta_1 = \delta_1 \equiv 0
$$
,  $w_0 = v_0 \equiv 0$ 

- **3. For**  $j = 1, 2, ..., m$  **Do:**
- **4.**  $\alpha_i = (Av_i, w_i)$
- **5.**  $\hat{v}_{i+1} = Av_i \alpha_i v_i \beta_i v_{i-1}$
- **6.**  $\hat{w}_{j+1} = A^T w_j \alpha_j w_j \delta_j w_{j-1}$
- **7.**  $\delta_{i+1} = |(\hat{v}_{i+1}, \hat{w}_{i+1})|^{1/2}$ . **If**  $\delta_{i+1} = 0$  **Stop**
- **8.**  $\beta_{j+1} = (\hat{v}_{j+1}, \hat{w}_{j+1})/\delta_{j+1}$
- **9.**  $w_{i+1} = \hat{w}_{i+1}/\beta_{i+1}$
- **10.**  $v_{i+1} = \hat{v}_{i+1}/\delta_{i+1}$
- **11. EndDo**

**CIMPA - Tlemcen May 2008April 26, <sup>2008</sup> 77**

- ➤ **Extension of the symmetric Lanczos algorithm**
- ➤ **Builds <sup>a</sup> pair of biorthogonal bases for the two subspaces**

 $\mathcal{K}_m(A, v_1)$  and  $\mathcal{K}_m(A^T, w_1)$ 

 $\triangleright$  **Different ways to choose**  $\delta_{i+1}, \beta_{i+1}$  in lines 7 and 8.

**Let**

$$
T_m=\begin{pmatrix} \alpha_1\,\,\beta_2\\[1mm] \delta_2\,\,\alpha_2\,\,\,\beta_3\\[1mm] \ddots & \ddots & \ddots\\[1mm] \delta_{m-1}\,\,\alpha_{m-1}\,\,\beta_m\\[1mm] \delta_m & \alpha_m \end{pmatrix}\,.
$$

$$
\blacktriangleright \ \ v_i \ \in \ \mathcal{K}_m(A,v_1) \text{ and } w_j \ \in \mathcal{K}_m(A^T,w_1).
$$

**If the algorithm does not break down before step** <sup>m</sup>**, then the** vectors  $v_i$ ,  $i = 1, ..., m$ , and  $w_j$ ,  $j = 1, ..., m$ , are biortho**gonal, i.e.,**

$$
(v_j,w_i)=\delta_{ij}\quad 1\le i,\ j\le m\ .
$$

**Moreover,**  $\{v_i\}_{i=1,2,...,m}$  is a basis of  $\mathcal{K}_m(A, v_1)$  and  $\{w_i\}_{i=1,2,...,m}$ is a basis of  $\mathcal{K}_m(A^T, w_1)$  and

$$
\begin{aligned} AV_m &= V_m T_m + \delta_{m+1} v_{m+1} e_m^T, \\ A^T W_m &= W_m T_m^T + \beta_{m+1} w_{m+1} e_m^T, \\ W_m^T A V_m &= T_m \end{aligned}
$$

### *The Lanczos Algorithm for Linear Systems*

#### ALGORITHM : 10 *Lanczos Alg. for Linear Systems*

- *1. Compute*  $r_0 = b Ax_0$  *and*  $\beta := ||r_0||_2$
- *2. Run* <sup>m</sup> *steps of the nonsymmetric Lanczos Algorithm i.e.,*
- 3. *Start with*  $v_1 := r_0/\beta$ , *and any*  $w_1$  *such that*  $(v_1, w_1) = 1$
- 4. Generate the pair of Lanczos vectors  $v_1, \ldots, v_m$ , *and*  $w_1, \ldots, w_m$
- 5. *and the tridiagonal matrix*  $T_m$  *from Algorithm 9.*
- *6. Compute*  $y_m = T_m^{-1}(\beta e_1)$  *and*  $x_m := x_0 + V_m y_m$ .
- ➤ **BCG can be derived from the Lanczos Algorithm similarly to CG**

ALGORITHM : 11 *BiConjugate Gradient (BCG)*

- *1. Compute*  $r_0 := b Ax_0$ .
- *2. Choose*  $r_0^*$  *such that*  $(r_0, r_0^*) \neq 0$ ;

*Set*  $p_0 := r_0, p_0^* := r_0^*$ 

- 3. For  $j = 0, 1, \ldots$ , *until convergence Do:*,
- *4.*  $\alpha_j := (r_j, r_j^*)/(Ap_j, p_j^*)$
- 5.  $x_{i+1} := x_i + \alpha_i p_i$
- 6.  $r_{j+1} := r_j \alpha_j Ap_j$
- *7.*  $r_{i+1}^* := r_i^* \alpha_i A^T p_i^*$
- *8.*  $\beta_j := (r_{j+1}, r_{j+1}^*)/(r_j, r_j^*)$
- *9.*  $p_{j+1} := r_{j+1} + \beta_j p_j$
- *10.*  $p_{j+1}^* := r_{j+1}^* + \beta_j p_j^*$

#### *11. EndDo*

**CIMPA - Tlemcen May 2008April 26, <sup>2008</sup> 81**

### *Quasi-Minimal Residual Algorithm*

- ▶ **Recall relation from the lanczos algorithm:**  $AV_m = V_{m+1} \overline{T}_m$  with  $\overline{T}_m$  $\bar{T}_m = (m+1) \times m$  **tridiagonal matrix**  $\bar{T}_m = \begin{pmatrix} T_m \\ \delta_{m+1}e^T \end{pmatrix}$ .
- ► Let  $v_1 \equiv \beta r_0$  and  $x = x_0 + V_m y$ . Residual norm  $||b Ax||_2$  equals

$$
\|r_0 - AV_my\|_2 = \|\beta v_1 - V_{m+1} \bar{T}_m y\|_2 = \|V_{m+1} \left(\beta e_1 - \bar{T}_m y \right)\|_2
$$

- ▶ **Column-vectors of**  $V_{m+1}$  are not  $\bot$  ( $\neq$  **GMRES**).
- $\triangleright$  **But: reasonable idea to minimize the function**  $J(y) \equiv ||\beta e_1 \bar{T}_m y||_2$
- ➤ **Quasi-Minimal Residual Algorithm (Freund, 1990).**

**CIMPA - Tlemcen May 2008April 26, <sup>2008</sup> 82**

### *Transpose-Free Variants*

- $\blacktriangleright$  **BCG** and OMR require a matrix-by-vector product with A and  $A<sup>T</sup>$ **at each step.** The products with  $A<sup>T</sup>$  **do** not contribute directly to  $x_m$ .
- **They allow to determine the** scalars  $(\alpha_j \text{ and } \beta_j \text{ in } \textbf{BCG}).$
- $\triangleright$  **QUESTION:** is it possible to bypass the use of  $A^T$ ?
- ➤ **Motivation: in nonlinear equations,** <sup>A</sup> **is often not available explicitly but via the Frechet derivative:**

$$
J(u_k)v=\frac{F(u_k+\epsilon v)-F(u_k)}{\epsilon}
$$

### *Conjugate Gradient Squared*

**\* Clever variant of BCG which avoids using** <sup>A</sup><sup>T</sup> **[Sonneveld, 1984].**

**In BCG:**

$$
r_i = \rho_i(A)r_0
$$

**where**  $\rho_i$  = **polynomial of degree** *i*.

**In CGS:**

$$
r_i=\rho_i^2(A)r_0
$$

➤ **Define :**

 $r_j = \phi_j(A) r_0,$ 

 $p_i = \pi_i(A)r_0$ 

**CIMPA - Tlemcen May 2008April 26, <sup>2008</sup> 83**

.

$$
r_j^* = \phi_j(A^T) r_0^*,
$$
  

$$
p_j^* = \pi_j(A^T) r_0^*
$$

**Scalar**  $\alpha_i$  **in BCG is given by** 

$$
\alpha_j = \frac{(\phi_j(A)r_0,\phi_j(A^T)r_0^*)}{(A\pi_j(A)r_0,\pi_j(A^T)r_0^*)} = \frac{(\phi_j^2(A)r_0,r_0^*)}{(A\pi_j^2(A)r_0,r_0^*)}
$$

▶ **Possible to get a recursion for the**  $\phi_j^2(A)r_0$  and  $\pi_j^2(A)r_0$ ?

$$
\phi_{j+1}(t) = \phi_j(t) - \alpha_j t \pi_j(t),
$$
\n
$$
\pi_{j+1}(t) = \phi_{j+1}(t) + \beta_j \pi_j(t)
$$
\n
$$
\phi_{j+1}^2(t) = \phi_j^2(t) - 2\alpha_j t \pi_j(t) \phi_j(t) + \alpha_j^2 t^2 \pi_j^2(t),
$$
\n
$$
\sigma_{j+1}^2(t) = \phi_{j+1}^2(t) + 2\beta_j \phi_{j+1}(t) \pi_j(t) + \beta_j^2 \pi_j(t)^2.
$$
\nCross terms

**CIMPA - Tlemcen May 2008April 26, <sup>2008</sup> 85**

**Solution:** Let  $\phi_{j+1}(t)\pi_j(t)$ , be a third member of the recurrence. For  $\pi_j(t)\phi_j(t)$ , note:

$$
\begin{aligned} \phi_j(t)\pi_j(t) &= \phi_j(t)\left(\phi_j(t) + \beta_{j-1}\pi_{j-1}(t)\right) \\ &= \phi_j^2(t) + \beta_{j-1}\phi_j(t)\pi_{j-1}(t). \end{aligned}
$$

**Result:**

$$
\phi_{j+1}^2 = \phi_j^2 - \alpha_j t \left( 2\phi_j^2 + 2\beta_{j-1}\phi_j \pi_{j-1} - \alpha_j t \pi_j^2 \right)
$$
  

$$
\phi_{j+1}\pi_j = \phi_j^2 + \beta_{j-1}\phi_j \pi_{j-1} - \alpha_j t \pi_j^2
$$
  

$$
\pi_{j+1}^2 = \phi_{j+1}^2 + 2\beta_j \phi_{j+1}\pi_j + \beta_j^2 \pi_j^2.
$$

**Define:**

$$
r_j=\phi_j^2(A)r_0,\ \ \, p_j=\pi_j^2(A)r_0,\ \ \, q_j=\phi_{j+1}(A)\pi_j(A)r_0
$$

**CIMPA - Tlemcen May 2008April 26, <sup>2008</sup> 86**

#### **Recurrences become:**

$$
\begin{array}{l} r_{j+1}\,=\,r_j-\alpha_j A\,(2r_j+2\beta_{j-1} q_{j-1}-\alpha_j A\,p_j)\,,\\[1ex] q_j\,=\,r_j+\beta_{j-1} q_{j-1}-\alpha_j A\,p_j,\\[1ex] p_{j+1}\,=\,r_{j+1}+2\beta_j q_j+\beta_j^2 p_j. \end{array}
$$

**Define auxiliary vector**  $d_j = 2r_j + 2\beta_{j-1}q_{j-1} - \alpha_j Ap_j$ 

#### ➤ **Sequence of operations to compute the approximate solution, starting**

**with**  $r_0 := b - Ax_0, p_0 := r_0, q_0 := 0, \beta_0 := 0.$  ${\bf 1.\,}\alpha_j=(r_j,r_0^*)/(A p_j,r_0^*)$  **5.**  $r_{j+1}=r_j-\alpha_j A d_j$  ${\bf 2.}$   $d_j = 2r_j + 2\beta_{j-1} q_{j-1} - \alpha_j A p_j \; \; | \; \; {\bf 6.}$   $\beta_j = (r_{j+1}, r_0^*)/(r_j, r_0^*)$  $\mathbf{3.} q_j = r_j + \beta_{j-1} q_{j-1} - \alpha_j A p_j \quad \big| \ \ \mathbf{7.} p_{j+1} = r_{j+1} + \beta_j (2 q_j + \beta_j p_j).$ **4.**  $x_{j+1} = x_j + \alpha_j d_j$ 

**CIMPA - Tlemcen May 2008April 26, <sup>2008</sup> 87**

 $▶$  **one more auxiliary vector,**  $u_j = r_j + \beta_{j-1}q_{j-1}$ **.** So

$$
d_j = u_j + q_j,
$$
  

$$
q_j = u_j - \alpha_j Ap_j,
$$

$$
p_{j+1} = u_{j+1} + \beta_j (q_j + \beta_j p_j),
$$

 $\blacktriangleright$  **vector**  $d_i$  **is no longer needed.** 

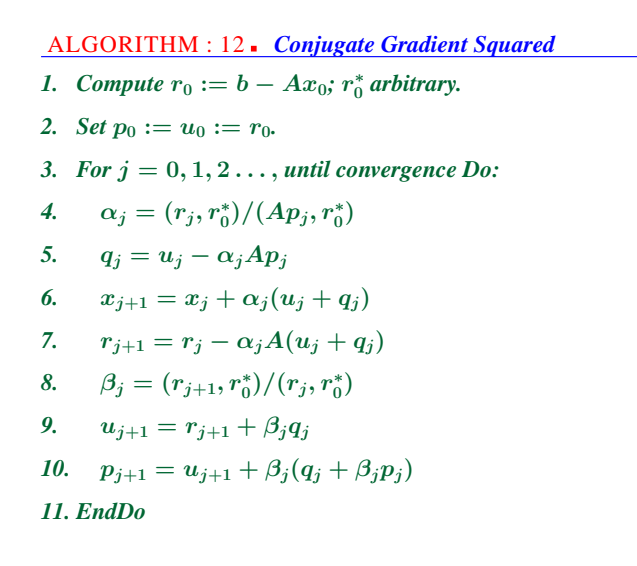

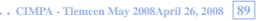

 $\triangleright$  **Note: no matrix-by-vector** products with  $A<sup>T</sup>$  but two matrix-by-vector **products with** A**, at each step.**

Vector: 
$$
\longleftrightarrow
$$
 Polynomial in BCG :  
\n
$$
q_i \longleftrightarrow \bar{r}_i(t)\bar{p}_{i-1}(t)
$$
\n
$$
u_i \longleftrightarrow \bar{p}_i^2(t)
$$
\n
$$
r_i \longleftrightarrow \bar{r}_i^2(t)
$$

**where**  $\bar{r}_i(t)$  = **residual** polynomial at step i for BCG, .i.e.,  $r_i = \bar{r}_i(A)r_0$ , **and**  $\bar{p}_i(t) =$  **conjugate direction polynomial at step** *i*, **i.e.**,  $p_i = \bar{p}_i(A)r_0$ .

**CIMPA - Tlemcen May 2008April 26, <sup>2008</sup> 90**

### *BCGSTAB (van der Vorst, 1992)*

➤ **In CGS: residual polynomial of BCG is squared.** ➤ **bad behavior in case of irregular convergence.**

➤ **Bi-Conjugate Gradient Stabilized (BCGSTAB) <sup>=</sup> <sup>a</sup> variation of CGS which avoids this difficulty.** ➤ **Derivation similar to CGS.**

➤ **Residuals in BCGSTAB are of the form,**

$$
r_j'=\psi_j(A)\phi_j(A)r_0
$$

**in** which,  $\phi_i(t) = \text{BCG}$  residual polynomial, and ...

- $\triangleright$  ...  $\psi_i(t) = \mathbf{a}$  new polynomial defined recursively as  $\psi_{i+1}(t) = (1 - \omega_i t) \psi_i(t)$
- $\omega_i$  chosen to 'smooth' convergence [steepest descent step]

#### ALGORITHM : 13 *BCGSTAB*

- *1. Compute*  $r_0 := b Ax_0$ ;  $r_0^*$  *arbitrary*;
- 2.  $p_0 := r_0$ .
- 3. For  $j = 0, 1, \ldots$ , *until convergence Do:*
- *4.*  $\alpha_i := (r_j, r_0^*)/(Ap_j, r_0^*)$
- 5.  $s_i := r_i \alpha_i Ap_i$
- 6.  $\omega_i := (As_i, s_j)/(As_i, As_j)$
- 7.  $x_{i+1} := x_i + \alpha_i p_i + \omega_i s_i$
- *8.*  $r_{j+1} := s_j \omega_j As_j$

9. 
$$
\beta_j := \frac{(r_{j+1}, r_0^*)}{(r_j, r_0^*)} \times \frac{\alpha_j}{\omega_j}
$$
  
10. 
$$
p_{j+1} := r_{j+1} + \beta_j (p_j - \omega_j Ap_j)
$$

*11. EndDo*

### *Preconditioning – Basic principles*

Basic idea is to use the Krylov subspace method on a modified system **such as**

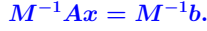

- **The matrix** <sup>M</sup>−<sup>1</sup><sup>A</sup> **need not be formed explicitly; only need to solve**  $Mw = v$  whenever needed.
- Consequence: fundamental requirement is that it should be easy to com**pute**  $M^{-1}v$  for an arbitrary vector v.

**CIMPA - Tlemcen May 2008April 26, <sup>2008</sup> 94**

# *Left, Right, and Split preconditioning*

Left preconditioning:  $M^{-1}Ax = M^{-1}b$ 

**Right** preconditioning:  $AM^{-1}u = b$ , with  $x = M^{-1}u$ 

**Split** preconditioning:  $M_L^{-1}AM_R^{-1}u = M_L^{-1}b$ , with  $x = M_R^{-1}u$ 

**PRECONDITIONING**

 $[K_1]$  **[Assume** *M* is **factored:**  $M = M_L M_R$ .]

### *Preconditioned CG (PCG)*

- ➤ **Assume:** <sup>A</sup> **and** <sup>M</sup> **are both SPD.**
- ▶ Applying CG directly to  $M^{-1}Ax = M^{-1}b$  or  $AM^{-1}u = b$

**won't work because coefficient matrices are not symmetric.**

- $\blacktriangleright$  **Alternative:** when  $M = LL^T$  use split preconditioner option
- $\triangleright$  **Second** alternative: Observe that  $M^{-1}A$  is self-adjoint wrt M inner **product:**

$$
(M^{-1}Ax,y)_M=(Ax,y)=(x,Ay)=(x,M^{-1}Ay)_M
$$

### *Preconditioned CG (PCG)*

ALGORITHM : 14 *Preconditioned Conjugate Gradient*

- *1. Compute*  $r_0 := b Ax_0$ ,  $z_0 = M^{-1}r_0$ , and  $p_0 := z_0$
- 2. For  $j = 0, 1, \ldots$ , *until convergence Do:*
- 3.  $\alpha_i := (r_i, z_i)/(Ap_i, p_i)$
- 4.  $x_{i+1} := x_i + \alpha_i p_i$
- *5.*  $r_{i+1} := r_i \alpha_i Ap_i$
- 6.  $z_{j+1} := M^{-1}r_{j+1}$
- *7.*  $\beta_i := (r_{i+1}, z_{i+1})/(r_i, z_i)$
- *8.*  $p_{i+1} := z_{i+1} + \beta_i p_i$
- *9. EndDo*

**CIMPA - Tlemcen May 2008April 26, <sup>2008</sup> 97**

**Note**  $M^{-1}A$  **is also self-adjoint with respect to**  $(.,.)_A$ **:** 

$$
(M^{-1}Ax,y)_A=(AM^{-1}Ax,y)=(x,AM^{-1}Ay)=(x,M^{-1}Ay)_A\\
$$

- ➤ **Can obtain <sup>a</sup> similar algorithm**
- $\blacktriangleright$  **Assume that**  $M =$  **Cholesky** product  $M = LL^T$ .

**Then, another possibility: Split preconditioning option, which applies CG to the system**

 $L^{-1}AL^{-T}u = L^{-1}b$ , with  $x = L^Tu$ 

 $\blacktriangleright$  **Notation:**  $\hat{A} = L^{-1}AL^{-T}$ . All quantities related to the preconditioned **system are indicated by**<sup>ˆ</sup>**.**

**CIMPA - Tlemcen May 2008April 26, <sup>2008</sup> 98**

#### ALGORITHM : 15 *CG with Split Preconditioner*

- *1. Compute*  $r_0 := b Ax_0$ ;  $\hat{r}_0 = L^{-1}r_0$ ; and  $p_0 := L^{-T}\hat{r}_0$ .
- 2. For  $j = 0, 1, \ldots$ , *until convergence Do:*
- 3.  $\alpha_i := (\hat{r}_i, \hat{r}_i)/(Ap_i, p_i)$
- 4.  $x_{i+1} := x_i + \alpha_i p_i$
- *5.*  $\hat{r}_{i+1} := \hat{r}_i \alpha_i L^{-1} A p_i$
- 6.  $\beta_i := (\hat{r}_{i+1}, \hat{r}_{i+1})/(\hat{r}_i, \hat{r}_i)$
- *7.*  $p_{i+1} := L^{-T} \hat{r}_{i+1} + \beta_i p_i$
- *8. EndDo*

 $\blacktriangleright$  **The**  $x_i$ 's produced by the above algorithm and PCG are identical (if **same initial guess is used).**

**CIMPA - Tlemcen May 2008April 26, <sup>2008</sup> 99**

### *Flexible accelerators*

**Question: What can we do in case** <sup>M</sup> **is defined only approximately? i.e., if it can vary from one step to the other.?**

#### **Applications:**

- ➤ **Iterative techniques as preconditioners: Block-SOR, SSOR, Multi-grid, etc..**
- ➤ **Chaotic relaxation type preconditioners (e.g., in <sup>a</sup> parallel computing environment)**
- ➤ **Mixing Preconditioners – mixing coarse mesh / fine mesh preconditioners.**

#### *1.* **Start:** *Choose*  $x_0$  *and a dimension* m *of the Krylov subspaces.*

#### *2.* **Arnoldi process:**

\n- Compute 
$$
r_0 = b - Ax_0
$$
,  $\beta = ||r_0||_2$  and  $v_1 = r_0/\beta$ .
\n- For  $j = 1, ..., m$  do  $-Compute w := Av_j$
\n- for  $i = 1, ..., j$ , do  $\left\{\n \begin{aligned}\n h_{i,j} &:= (w, v_i) \\
 w &:= w - h_{i,j}v_i\n \end{aligned}\n \right\};$ \n
	\n- $h_{j+1,1} = ||w||_2; v_{j+1} = \frac{w}{h_{j+1,1}}$
	\n- Define  $V_m := [v_1, ..., v_m]$  and  $\bar{H}_m = \{h_{i,j}\}$ .
	\n- Form the approximate solution: Compute  $\boxed{x_m = x_0 + x_0 + x_1 + x_2 + x_3 + x_4}$
	\n\n
\n

*3.* Form the approximate solution: *Compute*  $\boxed{x_m = x_0 + V_m y_m}$  *where*  $y_m = \text{argmin}_y \|\beta e_1 - \bar{H}_m y\|_2$  and  $e_1 = [\overline{1, 0, \ldots, 0}]^T$ .

*4.* **Restart:** *If satisfied stop, else set*  $x_0 \leftarrow x_m$  *and goto* 2.

ALGORITHM : 17 *GMRES – (right) Preconditioning*

#### *1.* **Start:** *Choose*  $x_0$  *and a dimension* m

*2.* **Arnoldi process:**

• Compute 
$$
r_0 = b - Ax_0
$$
,  $\beta = ||r_0||_2$  and  $v_1 = r_0/\beta$ .  
\n• For  $j = 1, ..., m$  do  
\n $- Compute \ z_j := M^{-1}v_j$   
\n $- Compute \ w := Az_j$   
\n $- for \ i = 1, ..., j, do : \begin{cases} h_{i,j} := (w, v_i) \\ w := w - h_{i,j}v_i \end{cases}$   
\n $- h_{j+1,1} = ||w||_2; v_{j+1} = w/h_{j+1,1}$   
\n• Define  $V_m := [v_1, ..., v_m]$  and  $\bar{H}_m = \{h_{i,j}\}$ .

*3.* Form the approximate solution:  $x_m = x_0 + M^{-1}V_my_m$  *where*  $y_m =$  $\operatorname{argmin}_y || \hat{\beta} e_1 - \bar{H}_m y ||_2$  *and*  $e_1 = [1, 0, \ldots, 0]^T$ . *4.* **Restart:** *If satisfied stop, else set*  $x_0 \leftarrow x_m$  *and goto* 2.

**CIMPA - Tlemcen May 2008April 26, <sup>2008</sup> 101**

#### ALGORITHM : 18 *GMRES – variable preconditioner*

*1.* **Start:** *Choose*  $x_0$  *and a dimension* m *of the Krylov subspaces.* 

*2.* **Arnoldi process:**

\n- \n
$$
\bullet
$$
 Compute  $r_0 = b - Ax_0$ ,  $\beta = ||r_0||_2$  and  $v_1 = r_0/\beta$ .\n
\n- \n $\bullet$  For  $j = 1, \ldots, m$  do\n
	\n- \n $-Compute \ z_j := M_j^{-1} v_j$ ; Compute  $w := Az_j$ .\n
	\n- \n $-for \ i = 1, \ldots, j, \ do \colon \begin{cases} h_{i,j} := (w, v_i) \\ w := w - h_{i,j} v_i \end{cases}$ ;\n
	\n- \n $-h_{j+1,1} = ||w||_2; v_{j+1} = w/h_{j+1,1}$ \n
	\n- \n $\bullet$  Define  $Z_m := [z_1, \ldots, z_m]$  and  $\bar{H}_m = \{h_{i,j}\}$ .\n
	\n\n
\n

*3.* Form the approximate solution: *Compute*  $\boxed{x_m = x_0 + Z_m y_m}$  *where*  $y_m = \text{argmin}_y \|\beta e_1 - \bar{H}_m y\|_2$  and  $e_1 = [1, 0, \ldots, 0]^T$ .

*4.* **Restart:** *If satisfied stop, else set*  $x_0 \leftarrow x_m$  *and goto* 2.

### *Properties*

- $x_m$  minimizes  $b Ax_m$  over  $\text{Span}\{Z_m\}$ .
- If  $Az_j = v_j$  (i.e., if preconditioning is 'exact' at step j) then approxima**tion**  $x_i$  **is exact.**
- **If**  $M_i$  is constant then method is  $\equiv$  to Right-Preconditioned GMRES.

#### **Additional Costs:**

- **Arithmetic: none.**
- **Memory: Must** save the additional set of vectors  $\{z_j\}_{j=1,\dots m}$

**Advantage: Flexibility**

### *Standard preconditioners*

- **Simplest** preconditioner:  $M = \text{Diag}(A)$   $\triangleright$  poor convergence.
- **Next** to simplest: SSOR  $M = (D \omega E)D^{-1}(D \omega F)$
- **Still simple but often more efficient: ILU(0).**
- **ILU(p)**  $-$ **ILU** with level of fill  $p$   $-$  more complex.
- **Class of ILU preconditioners with threshold**
- **Class of approximate inverse preconditioners**
- **Class of Multilevel ILU preconditioners: Multigrid, Algebraic Multigrid, M-level ILU, ..**

**CIMPA - Tlemcen May 2008April 26, <sup>2008</sup> 105**

### *An observation. Introduction to Preconditioning*

➤ **Take <sup>a</sup> look back at basic relaxation methods: Jacobi, Gauss-Seidel, SOR, SSOR, ...**

 $\blacktriangleright$  **These** are iterations of the form  $x^{(k+1)} = Mx^{(k)} + f$  where M is of **the** form  $M = I - P^{-1}A$ . For example for SSOR,

 $P_{SSOR} = (D - \omega E)D^{-1}(D - \omega F)$ 

**CIMPA - Tlemcen May 2008April 26, <sup>2008</sup> 106**

➤ **SSOR attempts to solve the equivalent system**

$$
P^{-1}Ax = P^{-1}b
$$

**where**  $P \equiv P_{SSOR}$  by the fixed point iteration

$$
x^{(k+1)} = \underbrace{(I-P^{-1}A)}_M x^{(k)} + P^{-1}b \quad \text{instead of} \quad x^{(k+1)} = (I-A)x^{(k)} + b
$$

**In other words:**

#### **Relaxation Scheme** ⇐⇒ **Preconditioned Fixed Point Iteration**

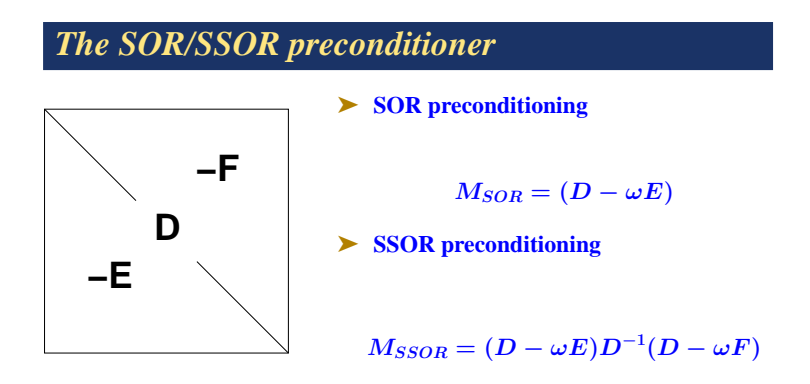

 $\triangleright$   $M_{SSOR} = LU, L =$  lower unit matrix,  $U =$  upper triangular. One **solve** with  $M_{SSOR} \approx$  **same** cost **as a MAT-VEC.** 

➤ <sup>k</sup>**-step SOR (resp. SSOR) preconditioning:**

#### k **steps of SOR (resp. SSOR)**

 $\triangleright$  Questions: Best  $\omega$ ? For preconditioning can take  $\omega = 1$ 

$$
M=(D-E)D^{-1}(D-F)
$$

**Observe:**  $M = LU + R$  **with**  $R = ED^{-1}F$ .

 $\blacktriangleright$  **Best** k?  $k = 1$  **is rarely the best. Substantial difference in performance.** 

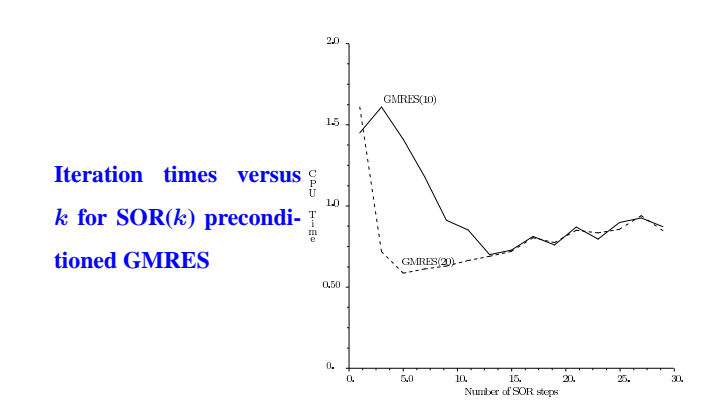

**CIMPA - Tlemcen May 2008April 26, <sup>2008</sup> 110**

# *ILU(0) and IC(0) preconditioners*

- $\blacktriangleright \left| \text{Notation:} \right| \qquad NZ(X) = \{(i, j) \mid X_{i,j} \neq 0\}$
- ➤ **Formal definition of ILU(0):**

 $A = LU + R$  $NZ(L) \bigcup NZ(U) = NZ(A)$  $r_{ij} = 0$  for  $(i, j) \in NZ(A)$ 

 $\blacktriangleright$  **This** does not define  $ILU(0)$  in a unique way.

**Constructive definition: Compute the LU factorization of** <sup>A</sup> **but drop any fill-in** in  $L$  and  $U$  outside of  $\text{Struct}(A)$ .

 $\blacktriangleright$  **ILU** factorizations are often based on i, k, j version of GE.

**CIMPA - Tlemcen May 2008April 26, <sup>2008</sup> 111**

### *What is the IKJ version of GE?*

#### **Different computational patterns for gaussian elimination**

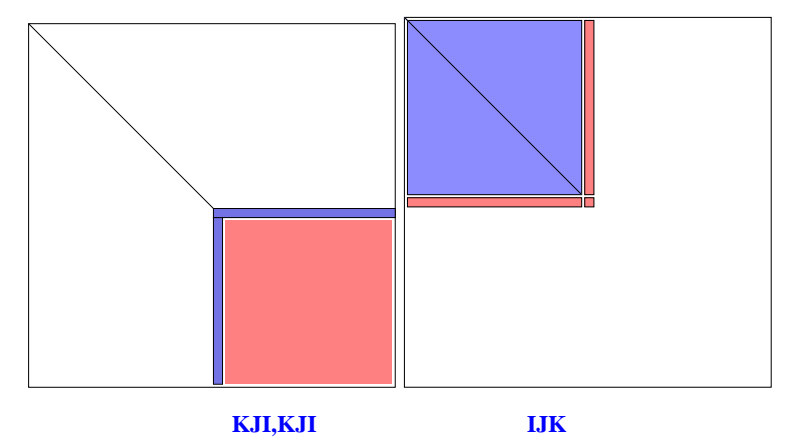

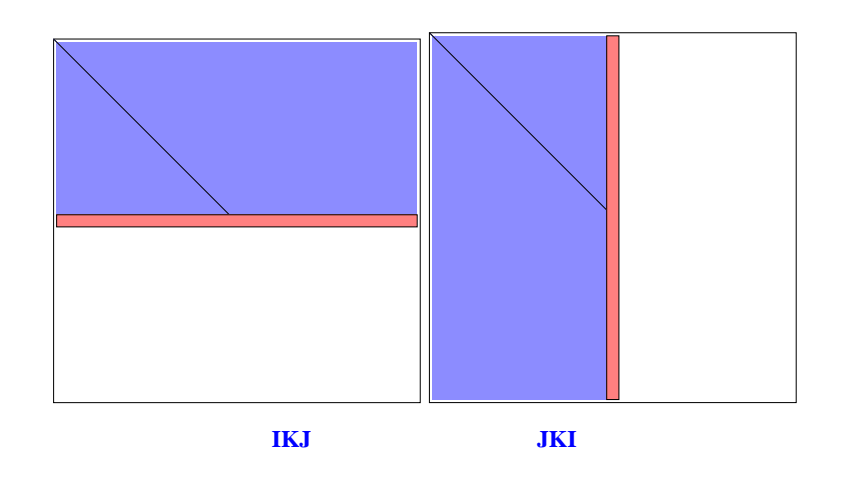

ALGORITHM : 19 *Gaussian Elimination – IKJ Variant*

- *1. For*  $i = 2, ..., n$  *Do:*
- *2.*  $For k = 1, \ldots, i 1 Do:$
- 3.  $a_{ik} := a_{ik}/a_{kk}$
- 4. *For*  $j = k + 1, ..., n$  *Do:*
- 5.  $a_{ij} := a_{ij} a_{ik} * a_{kj}$
- *6. EndDo*
- *7. EndDo*
- *8. EndDo*

**CIMPA - Tlemcen May 2008April 26, <sup>2008</sup> 114**

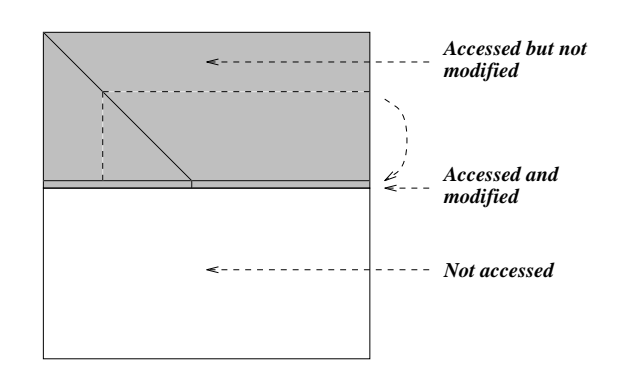

# *ILU(0) – zero-fill ILU*

#### ALGORITHM : 20 *ILU(0)*

*For*  $i = 1, ..., N$  *Do:* 

*For*  $k = 1, \ldots, i - 1$  *and if*  $(i, k) \in NZ(A)$  *Do:* 

*Compute*  $a_{ik} := a_{ik}/a_{kj}$ 

*For*  $j = k + 1, \ldots$  *and if*  $(i, j) \in NZ(A)$ *, Do:* 

*compute*  $a_{ij} := a_{ij} - a_{ik}a_{k,j}$ .

*EndFor*

#### *EndFor*

➤ **When** <sup>A</sup> **is SPD then the ILU factorization <sup>=</sup> Incomplete Cholesky factorization – IC(0). Meijerink and Van der Vorst [1977].**

**CIMPA - Tlemcen May 2008April 26, <sup>2008</sup> 115**

### *Pattern of ILU(0) for 5-point matrix*

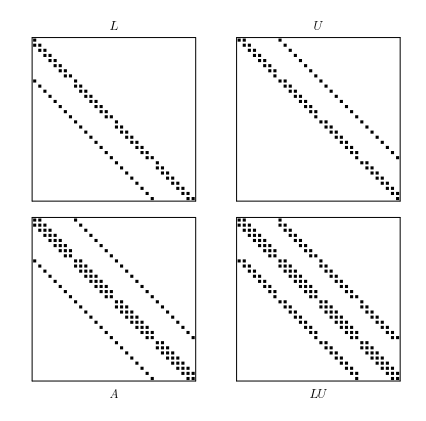

#### **Typical eigenvalue distribution of preconditioned matrix**

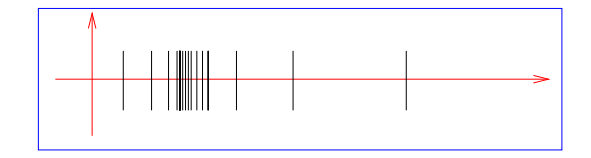

**CIMPA - Tlemcen May 2008April 26, <sup>2008</sup> 117**

# *Stencils and ILU factorization*

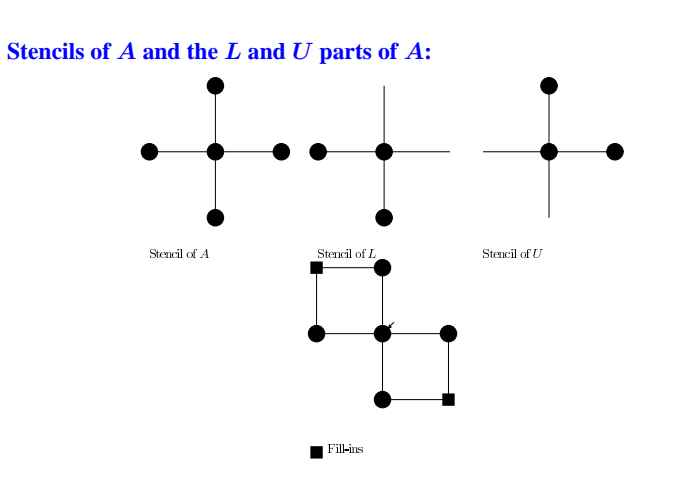

*Higher order ILU factorization*

➤ **Higher accuracy incomplete Cholesky: for regularly structured problems, IC(p) allows** p **additional diagonals in** L**.**

> Can be generalized to irregular sparse matrices using the notion of level **of fill-in [Watts III, 1979]**

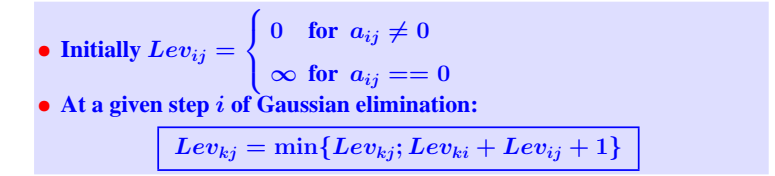

**CIMPA - Tlemcen May 2008April 26, <sup>2008</sup> 119**

**CIMPA - Tlemcen May 2008April 26, <sup>2008</sup> 120**

- $\blacktriangleright$  **ILU(p)** Strategy = drop anything with level of fill-in exceeding p.
- \* Increasing level of fill-in usually results in more accurate ILU and...
- **\* ...typically in fewer steps and fewer arithmetic operations.**

### *ILU(1)*

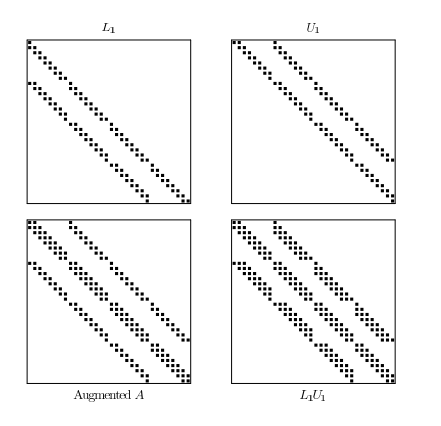

**CIMPA - Tlemcen May 2008April 26, <sup>2008</sup> 122**

**CIMPA - Tlemcen May 2008April 26, <sup>2008</sup> 121**

#### ALGORITHM : 21 *ILU(p)*

*For*  $i = 2, N$  *Do* 

*For each*  $k = 1, \ldots, i - 1$  *and if*  $a_{ij} \neq 0$  *do* 

*Compute*  $a_{ik} := a_{ik}/a_{ji}$ 

*Compute*  $a_{i,*} := a_{i,*} - a_{ik}a_{k,*}.$ 

*Update the levels of*  $a_{i,*}$ 

```
Replace any element in row i with lev(a_{ij}) > p by zero.
```
#### *EndFor*

#### *EndFor*

 $\triangleright$  The algorithm can be split into a symbolic and a numerical phase. **Level-of-fill** ➤ **in Symbolic <sup>p</sup>hase**

### *ILU with threshold – generic algorithms*

**ILU(p) factorizations are based on structure only and not numerical values** ➤ **potential problems for non M-matrices.**

➤ **One remedy: ILU with threshold – (generic name ILUT.)**

#### **Two broad approaches:**

**First approach [derived from direct solvers]: use any (direct) sparse solver and incorporate <sup>a</sup> dropping strategy. [Munksgaard (?), Osterby & Zlatev, Sameh & Zlatev[90], D. Young, & al. (Boeing) etc...]**

- **Second approach : [derived from 'iterative solvers' viewpoint]**
- **1. use a** (row or colum) version of the  $(i, k, j)$  version of GE;
- **2. apply a** drop strategy for the elment  $l_{ik}$  as it is computed;
- 3. perform the linear combinations to get  $a_{i*}$ . Use full row expansion of
- ai∗**;**
- **4. apply <sup>a</sup> drop strategy to fill-ins.**

# $\overline{ILU}$  with threshold:  $ILUT(k, \epsilon)$

- **Do the** i, k, j **version of Gaussian Elimination (GE).**
- During each i-th step in GE, discard any pivot or fill-in whose value is **below**  $\epsilon$ *\\\\le row*<sub>i</sub> $(A)$  \\le .
- Once the *i*-th row of  $L + U$ , (L-part + U-part) is computed retain only **the** k **largest elements in both parts.**
- ➤ **Advantages: controlled fill-in. Smaller memory overhead.**
- ➤ **Easy to implement –**
- ➤ **Can be made quite inexpensive.**

**CIMPA - Tlemcen May 2008April 26, <sup>2008</sup> 126**

### *Crout-based ILUT (ILUTC)*

**Terminology: Crout versions of LU compute the** <sup>k</sup>**-th row of** <sup>U</sup> **and the** k**-th column of** L **at the** k**-th step.**

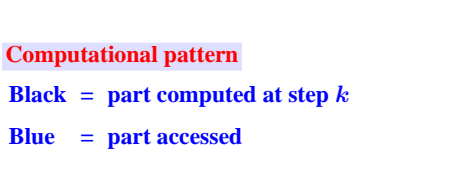

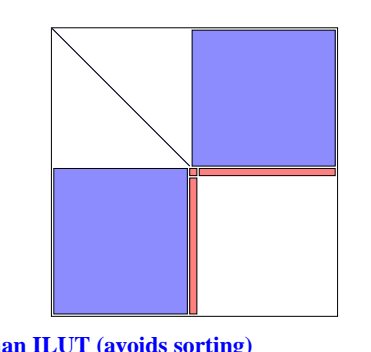

**CIMPA - Tlemcen May 2008April 26, <sup>2008</sup> 125**

**Main advantages:**

**1. Less expensive than ILUT (avoids sorting) 2. Allows better techniques for dropping**

### **References:**

- **[1] M. Jones and P. Plassman. An improved incomplete Choleski factorization.** *ACM Transactions on Mathematical Software***, 21:5–17, 1995.**
- [2] S. C. Eisenstat, M. H. Schultz, and A. H. Sherman. Algorithms and data **structures for sparse symmetric Gaussian elimination.** *SIAM Journal on Scientific Computing***, 2:225–237, 1981.**
- [3] M. Bollhöfer. A robust ILU with pivoting based on monitoring the **growth of the inverse factors.** *Linear Algebra and its Applications***, 338(1– 3):201–218, 2001.**
- [4] N. Li, Y. Saad, and E. Chow. Crout versions of ILU. MSI technical **report, 2002.**

### *Crout LU (dense case)*

- $\triangleright$  Go back to delayed update algorithm (IKJ alg.) and observe: we could
- **do both <sup>a</sup> column and <sup>a</sup> row version**

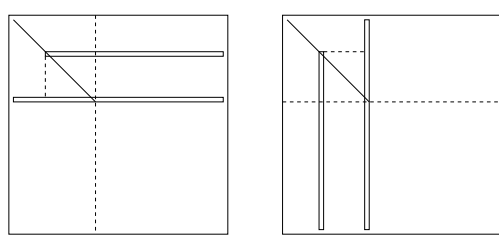

➤ **Left:** <sup>U</sup> **computed by rows. Right:** <sup>L</sup> **computed by columns**

**Note: Entries**  $1 : k - 1$  **in**  $k$ **-th row** of **figure need not** be *computed.* 

**Available from already computed columns of** L**.**

**Similar observation for** L **(right)**

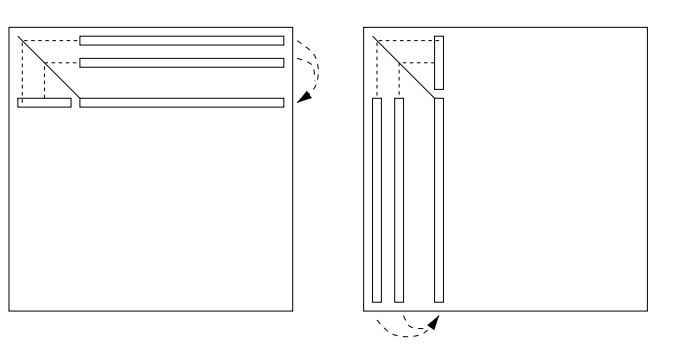

**CIMPA - Tlemcen May 2008April 26, <sup>2008</sup> 130**

ALGORITHM : 22 *Crout LU Factorization (dense case)*

- *1. For*  $k = 1 : n D_0$ :
- *2.*  $For i = 1 : k 1$  *and if*  $a_{ki} \neq 0$  *Do*:
- 3.  $a_{k,k:n} = a_{k,k:n} a_{ki} * a_{i,k:n}$
- *4. EndDo*
- *5.*  $For i = 1 : k 1$  *and* if  $a_{ik} \neq 0$  *Do*:
- *6.*  $a_{k+1:n,k} = a_{k+1:n,k} a_{ik} * a_{k+1:n,i}$
- *7. EndDo*
- *8.*  $a_{ik} = a_{ik}/a_{kk}$  *for*  $i = k + 1, ..., n$
- *9. EndDo*

### *Comparison with standard techniques*

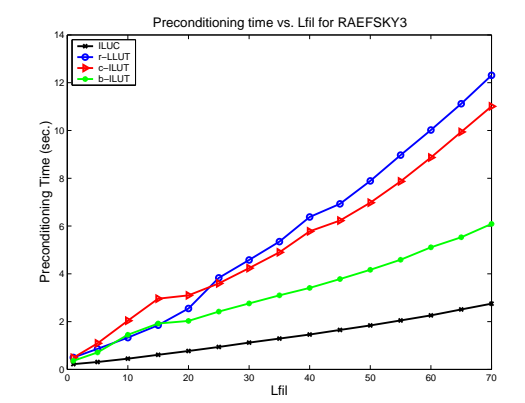

**Precondition time vs. Lfil for ILUC (solid), row-ILUT (circles), column-ILUT (triangles) and r-ILUT with Binary Search Trees (stars)**

**CIMPA - Tlemcen May 2008April 26, <sup>2008</sup> 131**

**CIMPA - Tlemcen May 2008April 26, <sup>2008</sup> 129**

### *Independent set orderings & ILUM (Background)*

**Independent set orderings permute <sup>a</sup> matrix into the form**

$$
\begin{pmatrix} B & F \\ E & C \end{pmatrix}
$$

**where** <sup>B</sup> **is <sup>a</sup> diagonal matrix.**

- ➤ **Unknowns associated with the** <sup>B</sup> **block form an independent set (IS).**
- $\triangleright$  IS is maximal if it cannot be augmented by other nodes to form another

**IS.**

➤ **IS ordering can be viewed as <sup>a</sup> "simplification" of multicoloring**

**Main observation: Reduced system obtained by eliminating the unknowns** associated with the IS, is still sparse since its coefficient matrix is the Schur **complement**

**ILUM AND ARMS**

$$
S=C-EB^{-1}F
$$

- ➤ **Idea: apply IS set reduction recursively.**
- ➤ **When reduced system small enoug<sup>h</sup> solve by any method**
- ➤ **Can devise an ILU factorization based on this strategy.**

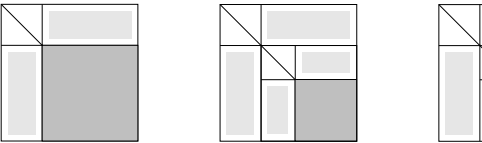

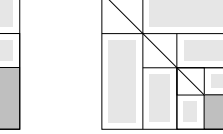

See work by [Botta-Wubbs '96, '97, YS'94, '96, (ILUM), Leuze '89, ..]

#### ALGORITHM : 23 *ILUM*

 $For \,lev = 1, nlev \,Do$ 

- **a.** *Get an independent set for A.*
- **b.** *Form the reduced system associated with this set;*
- **c.** *Apply <sup>a</sup> dropping strategy to this system;*
- **d.** *Set A := current reduced matrix and go back to (***a***).*

#### *EndDo*

**CIMPA - Tlemcen May 2008April 26, <sup>2008</sup> 135**

*Group Independent Sets / Aggregates*

- ➤ **Generalizes (common) Independent Sets**
- **Main goal: to improve robustness**

Main idea: use independent sets of "cliques", or "aggregates". There is no **coupling between the aggregates.**

# No Coupling **come first**

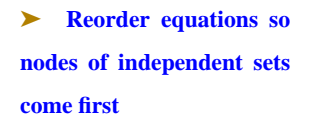

**CIMPA - Tlemcen May 2008April 26, <sup>2008</sup> 137**

### *Algebraic Recursive Multilevel Solver (ARMS)*

**Original matrix,** A **, and reordered matrix,**  $A_0 = P_0^T A P_0$ .

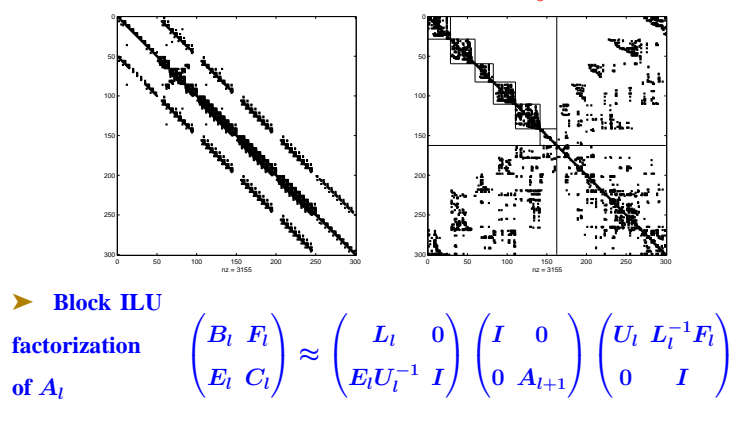

**CIMPA - Tlemcen May 2008April 26, <sup>2008</sup> 138**

➤ **Diagonal blocks treated as sparse**

**Problem: Fill-in**

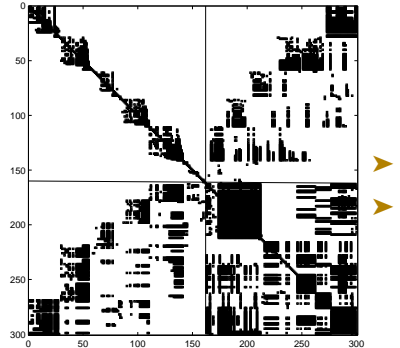

**Remedy: dropping strategy**

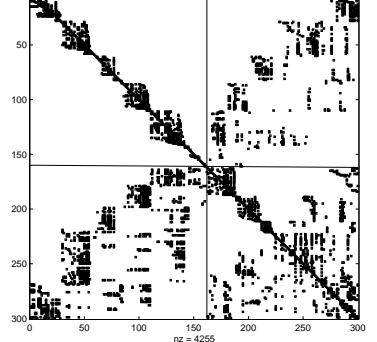

**CIMPA - Tlemcen May 2008April 26, <sup>2008</sup> 139**

0 50 100 150 200 250 300 nz = 12205 ➤ **Next step: treat the Schur complement recursively** *Algebraic Recursive Multilevel Solver (ARMS)*

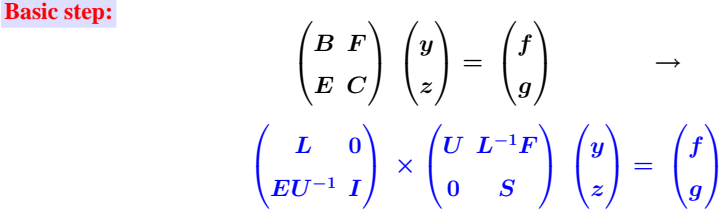

**where**  $S = C - EB^{-1}F =$  **Schur complement.** 

- ➤ **Perform block factorization recursively on** <sup>S</sup>
- ➤ L, <sup>U</sup> **Blocks: sparse**
- ➤ **Exploit recursivity**

**Factorization: at level**  $l$   $P_l^T A_l P_l =$ 

$$
\begin{pmatrix}\nB_l & F_l \\
E_l & C_l\n\end{pmatrix}\n\approx\n\begin{pmatrix}\nL_l & 0 \\
E_l U_l^{-1} & I\n\end{pmatrix}\n\begin{pmatrix}\nI & 0 \\
0 & A_{l+1}\n\end{pmatrix}\n\begin{pmatrix}\nU_l & L_l^{-1} F_l \\
0 & I\n\end{pmatrix}
$$

- ➤ **L-solve** <sup>∼</sup> **restriction. U-solve** <sup>∼</sup> **prolongation.**
- ➤ **Solve Last level system with, e.g., ILUT+GMRES**

ALGORITHM : 24 *ARMS(*Alev *) factorization*

- *1. If*  $lev = last\_lev$  *then*
- 2. *Compute*  $A_{lev} \approx L_{lev}U_{lev}$
- *3. Else:*
- *4 Find an independent set permutation* Plev
- 5. Apply permutation  $A_{lev} := P_{lev}^T A_{lev} P$
- *6. Compute factorization*
- 7. *Call*  $ARMS(A_{lev+1})$
- *8. EndIf*

**CIMPA - Tlemcen May 2008April 26, <sup>2008</sup> 142**

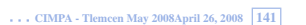

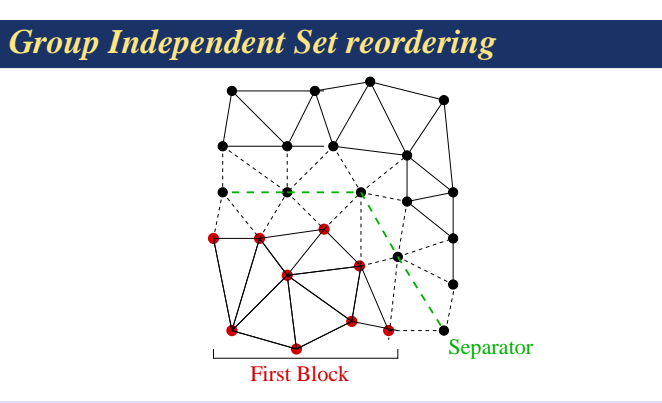

**Simple strategy used: Do <sup>a</sup> Cuthill-MKee ordering until there are enough** points to make a block. Reverse ordering. Start a new block from a non-visited node. Continue until all points are visited. Add criterion for **rejecting "not sufficiently diagonally dominant rows."**

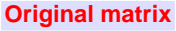

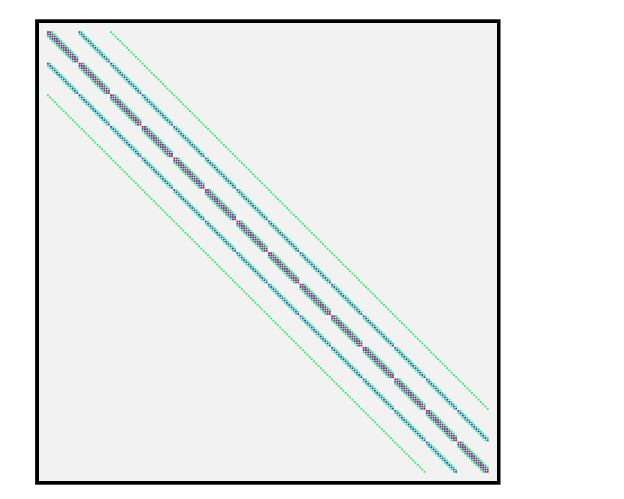

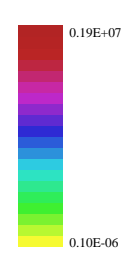

#### **Block size of 6**

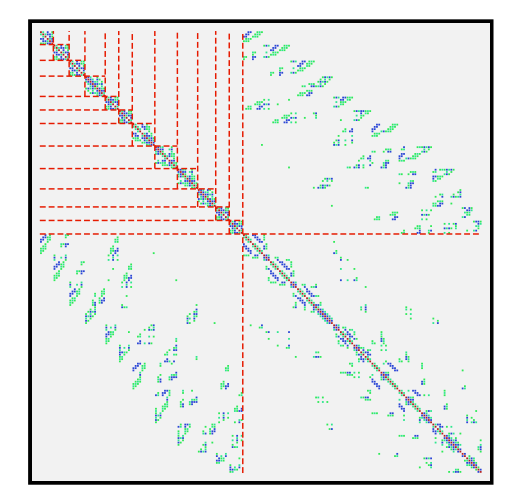

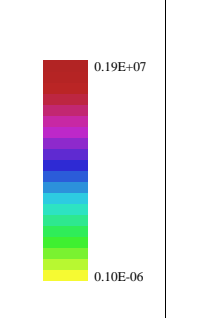

#### **Block size of 20**

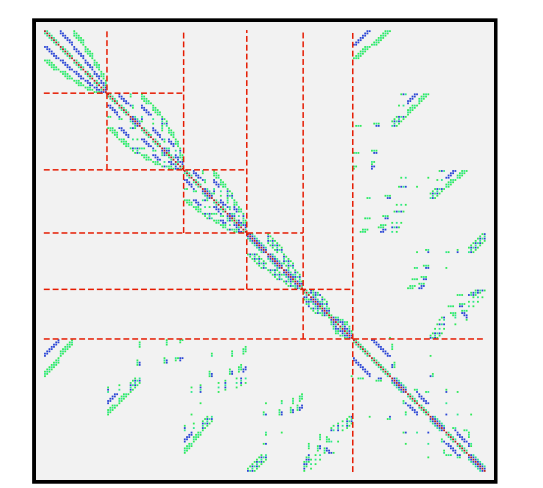

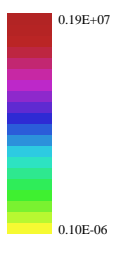

### *Introduction*

➤ **Premise: we now work directly on <sup>a</sup> Partial Differential Equation e.g.**

#### $-\Delta u = f$ ,  $+\text{B.C}$

- > Main idea of multigrid: exploit a hierarchy of grids to get good conver**gence from simple iterative schemes**
- ➤ **Need <sup>a</sup> good grasp of matrices and spectra of model problems**

#### **M U L T I G R I D (VERY BRIEF)**

### *Richardson's iteration*

- ➤ **Simple iterative scheme: Richardson's iteration for 1-D case**
- $\blacktriangleright$  **Fixed parameter**  $\omega$ . **Iteration:**

$$
u_{j+1} = u_j + \omega(b - Au_j) = (I - \omega A)u_j + \omega b.
$$

➤ **Iteration matrix is**

 $M_{\omega} = I - \omega A$ .

- **Recall: convergence takes place for**  $0 < \omega < 2/\rho(A)$
- $\blacktriangleright$  **In** practice an upper bound  $\rho(A) \leq \gamma$  is often available

**CIMPA - Tlemcen May 2008April 26, <sup>2008</sup> 149**

- $\triangleright$  **take**  $\omega = 1/\gamma \rightarrow$  **converging iteration** since  $1/\gamma \leq 1/\rho(A) < 2/\rho(A)$ .
- $\blacktriangleright$  **Eigenvalues** of the iteration matrix are  $1 \omega \lambda_k$ , where

 $\lambda_k = 2(1 - \cos \theta_k) = 4 \sin^2 \frac{\theta_k}{2}$ 

➤ **Eigenvectors are the same as those of** <sup>A</sup>**.**

 $\blacktriangleright$  **If**  $u_*$  is the exact solution, the error vector  $d_i \equiv u_* - u_i$ , obeys the **relation,**

$$
d_j=M^j_\omega d_0
$$

 $\blacktriangleright$  **Expand** the error vector  $d_0$  in the eigenbasis of  $M_\omega$ , as

$$
d_0=\sum_{k=1}^n \xi_k w_k\,.
$$

 $▶$  **Then** from  $d_i = M_{\omega}^j d_0$  and  $M_{\omega} = I - \omega A$ :

$$
d_j = \sum_{k=1}^n \left(1 - \frac{\lambda_k}{\gamma}\right)^j \xi_k w_k.
$$

- ► **Each component is reduced by**  $(1 \lambda_k/\gamma)^j$ .
- $\triangleright$  **Slowest converging component corresponds to**  $\lambda_1$
- $\triangleright$  **Possibly very slow convergence rate when**  $|\lambda_1/\gamma|\lambda_1$ .
- ➤ **For the model problem – one-dimensional case – Gershgorin's theorem**
- **yields**  $\gamma = 4$ , so the corresponding reduction coefficient is

$$
1-\sin^2\frac{\pi}{2(n+1)}\approx 1-\left(\pi h/2\right)^2=1-O(h^2)\ .
$$

**Consequence: convergence can be quite slow for fine meshes, i.e., when** h **is small. CIMPA - Tlemcen May 2008April 26, <sup>2008</sup> 151**

**Basic observation: convergence is not similar for all components.**

- ➤ **Half of the error components see <sup>a</sup> very good decrease.**
- $\triangleright$  This is the case for the *high frequency* components, that is, all those **components corresponding to**  $k > n/2$ . [**referred to** as **the** *oscillatory part*]
- ➤ **The reduction factors for these components are**

$$
\eta_k = 1 - \sin^2 \frac{k\pi}{2(n+1)} = \cos^2 \frac{k\pi}{2(n+1)} \leq \frac{1}{2} \,.
$$

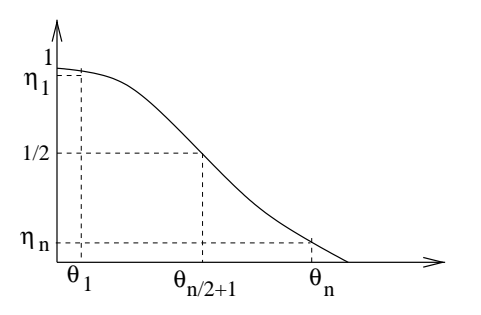

**Reduction coefficients for Richardson's method applied to the 1-D model problem**

**Observations: Oscillatory components, undergo excellent reduction, Also reduction factor is independent of the step-size** h**.**

**CIMPA - Tlemcen May 2008April 26, <sup>2008</sup> 153**

#### **How can we reduce the other components?**

➤ **Introduce <sup>a</sup> coarse grid problem. Assume** <sup>n</sup> **is odd. Consider the** problem issued from discretizing the original PDE on a mesh  $\Omega_{2h}$  with the **mesh-size** 2h**. Use superscripts** h **and** 2h **for the two meshes.**

**Observation: note** that  $x_i^{2h} = x_{2i}^h$  **from which it follows that, for**  $k \leq n/2$ ,

$$
w_k^h(x_{2i}^h) = \sin(k\pi x_{2i}^h) = \sin(k\pi x_i^{2h}) = w_k^{2h}(x_i^{2h}).
$$

So: Taking a smooth mode on the fine grid ( $w_k^h$  with  $k \leq n/2$ ) and canonically injecting it into the coarse grid, i.e., defining its values on the coarse points to be the same as those on the fine points, yields the k**-th mode on the coarse grid.**

**CIMPA - Tlemcen May 2008April 26, <sup>2008</sup> 154**

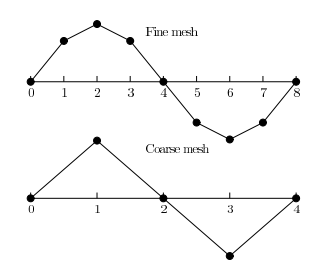

**The mode**  $w_2$  **on a** fine grid ( $n = 7$ ) and a coarse grid ( $n = 3$ )

Some of the modes which were smooth on the fine grid, become oscilla**tory.**

 $\triangleright$  The oscillatory modes on the fine mesh are no longer represented on the **coarse mesh.**

**CIMPA - Tlemcen May 2008April 26, <sup>2008</sup> 155**

At some point iteration will fail to make progress on the fine grid: when **the only components left are those associated with the smooth modes.**

**Multigrid strategy: do not attempt to eliminate these components on the** fine grid. Move down to a coarser grid where smooth modes are translated **into oscillatory ones. Then iterate.**

➤ **Practically, need to go back and forth between different grids.**

### *Inter-grid operations: Prolongation*

 $\blacktriangleright$  **A** prolongation operation takes a vector from  $\Omega_H$  and defines the ana**logue vector in**  $\Omega_h$ . **Common notation in use** 

$$
I_H^h:\Omega_H\longrightarrow \Omega_h\,.
$$

➤ **Simplest approac<sup>h</sup> : linear interpolation. Example: in 1-D. Given**

 $(v_i^{2h})_{i=0,\dots,(n+1)/2}$ , **define vector**  $v^h = I_{2h}^h v^{2h} \in \Omega_h$ :

$$
\begin{cases} \ v_{2j}^h&=v_j^{2h}\\ \ v_{2j+1}^h&=(v_j^{2h}+v_{j+1}^{2h})/2 \end{cases} \quad \text{for} \quad j=0,\ldots,\frac{n+1}{2}\,.
$$

**CIMPA - Tlemcen May 2008April 26, <sup>2008</sup> 157**

**CIMPA - Tlemcen May 2008April 26, <sup>2008</sup> 159**

### *Restriction*

- $\triangleright$  **Given a function**  $v^h$  **on the fine mesh, a corresponding function in**  $\Omega_H$ **must** be defined from  $v^h$ . Reverse of prolongation
- ▶ <b>Simplest example</b> <b>canonical injection:</b> <math display="inline">v\_i^{2h} = v\_{2i}^h</math>.
- ▶ **Termed Injection operator. Obvious 2-D analogue:**  $v_{i,j}^{2h} = v_{2i,2j}^h$ .
- ➤ **More common restriction operator: full weighting (FW),**

$$
v_j^{2h} = \frac{1}{4} \left( v_{2j-1}^h + 2 v_{2j}^h + v_{2j+1}^h \right) \, .
$$

➤ **Averages the neighboring values using the weights** <sup>0</sup>.25, <sup>0</sup>.5, <sup>0</sup>.25**.**

**CIMPA - Tlemcen May 2008April 26, <sup>2008</sup> 158**

### *Standard multigrid techniques*

➤ **Simplest idea: obtain an initial guess from interpolating <sup>a</sup> solution computed on <sup>a</sup> coarser grid. Repeat recursively. Interpolation from <sup>a</sup>** coarser grid can be followed by a few s of a smoothing iteration.

➤ **known as nested iteration**

 $\triangleright$  MG techniques use essentially two main ingredients: a hierarchy of grid **problems (restrictions and prolongations) and <sup>a</sup> smoother.**

**What** is a smoother? Ans: any scheme which has the smoothing prop**erty of damping quickly the high frequency components of the error.**

### *Coarse problems and smoothers*

**At the highest level (finest grid)**

 $A_hu^h=f^h$ 

- $\triangleright$  **Can** define this problem at next level (mesh-size= H) on mesh  $\Omega_H$
- ➤ **Also common (FEM) to define the system by** *Galerkin projection***,**

$$
A_H = I_h^H A_h I_H^h, \qquad f^H = I_h^H f^h.
$$

**Notation:**  $u_n^h = \text{smoother}^{\nu}(A_h, u_n^h, f_h)$ 

 $u_n^h$  == **result** of  $\nu$  **smoothing s** for  $A_h u = f_h$  **starting** with  $u_0^h$ .

### *V-cycles*

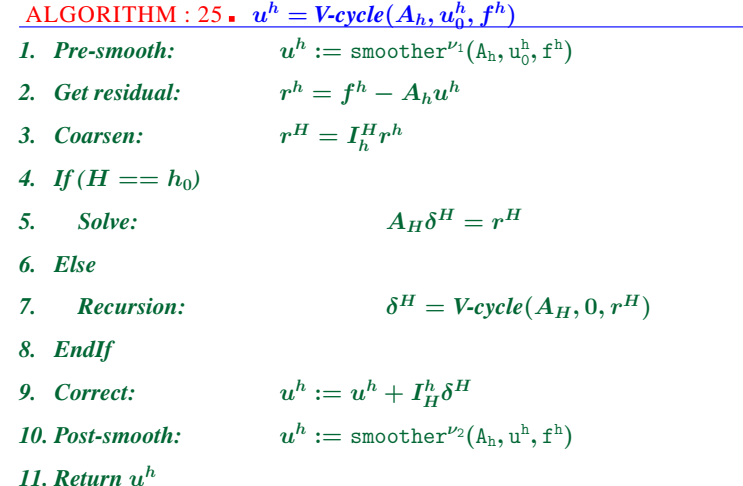

 $\triangleright$  V-cyle multigrid is a canonical application of recursivity - starting from **the** 2-grid cycle as an example. Notation:  $H = 2h$  and  $h_0$  is the coarsest **mesh-size.**

➤ **Many other options avaialble**

For Poisson equation MG is a 'fast solver' – cost of order N  $log N$ . In **fact**  $O(N)$  **for FMG.** 

**CIMPA - Tlemcen May 2008April 26, <sup>2008</sup> 162**

# *Algebraic Multigrid (AMG)*

- ➤ **Generalizes 'geometric' or 'mesh-based' MG to genera<sup>l</sup> problems**
- ➤ **Idea: Define coarsening by looking at 'strong' couplings**
- Define coarse problem from a Galerkin approach, i.e., using the restric**tion**  $A_H = I_h^H A_h I_h^h$ ...
- ➤ **Generally speaking: limited success for problems with several unknowns per mesh point, of for non-PDE relatex problems..**

**PARALLEL IMPLEMENTATION**

### *Introduction*

- ➤ **Thrust of parallel computing techniques in most applications areas.**
- ➤ **Programming model: Message-passing seems (MPI) dominates**
- ➤ **Open MP and threads for small number of processors**
- ➤ **Important new reality: parallel programming has penetrated the 'applications' areas [Sciences and Engineering <sup>+</sup> industry]**
- ➤ **Problem 1: algorithms lagging behind somewhat**
- > Problem 2: Message passing is painful for large applications. Time to **solution' up.**

**CIMPA - Tlemcen May 2008April 26, <sup>2008</sup> 165**

### *Parallel preconditioners: A few approaches*

#### **"Parallel matrix computation" viewpoint:**

- **Local preconditioners: Polynomial (in the 80s), Sparse Approximate Inverses, [M. Benzi-Tuma & al '99., E. Chow '00]**
- **Distributed versions of ILU [Ma & YS '94, Hysom & Pothen '00]**
- **Use of multicoloring to unaravel parallelism**

**CIMPA - Tlemcen May 2008April 26, <sup>2008</sup> 166**

**Domain Decomposition ideas:**

- **Schwarz-type Preconditioners [e.g. Widlund, Bramble-Pasciak-Xu, X. Cai, D. Keyes, Smith, ...]**
- **Schur-complement techniques [Gropp & Smith, Ferhat et al. (FETI), T.F. Chan et al., YS and Sosonkina '97, J. Zhang '00, ...]**

#### **Multigrid / AMG viewpoint:**

- **Multi-level Multigrid-like preconditioners [e.g., Shadid-Tuminaro et al (Aztec project), ...]**
- ➤ **In practice: Variants of additive Schwarz very common (simplicity)**

### *Intrinsically parallel preconditioners*

#### **Some alternatives**

- **(1) Polynomial preconditioners;**
- **(2) Approximate inverse preconditioners;**
- **(3) Multi-coloring <sup>+</sup> independent set ordering;**
- **(4) Domain decomposition approach.**

### *POLYNOMIAL PRECONDITIONING*

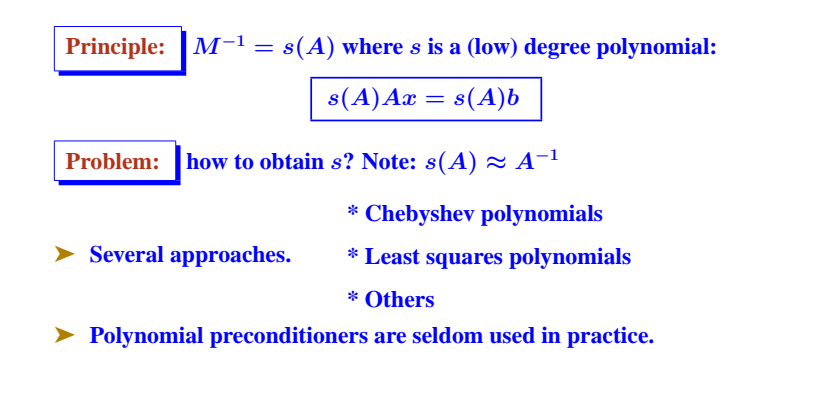

**CIMPA - Tlemcen May 2008April 26, <sup>2008</sup> 169**

*Domain Decomposition*

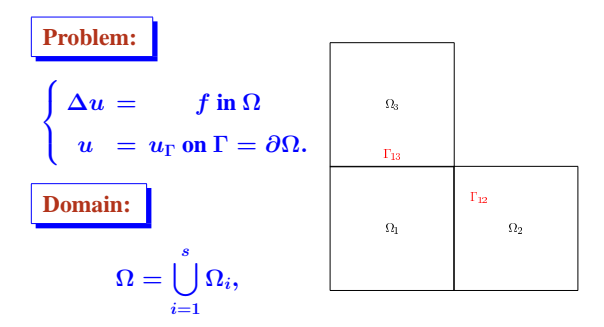

➤ **Domain decomposition or substructuring methods attempt to solve <sup>a</sup>** PDE problem (e.g.) on the entire domain from problem solutions on the  $\mathbf{subdomains} \Omega_i$ .

**CIMPA - Tlemcen May 2008April 26, <sup>2008</sup> 170**

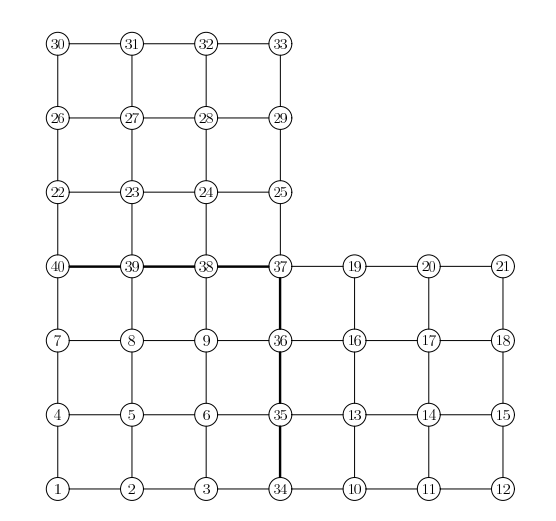

ä,  $\blacksquare$  $\blacksquare$  $\mathbb{R}^2$ H.

**Coefficient Matrix**

**Discretization of domain**

### *Types of mappings*

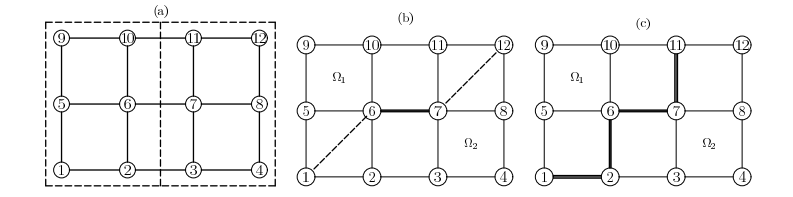

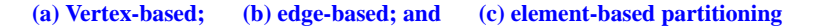

- ➤ **Can adapt PDE viewpoint to genera<sup>l</sup> sparse matrices**
- ➤ **Will use the grap<sup>h</sup> representation and 'vertex-based' viewpoint –**

**CIMPA - Tlemcen May 2008April 26, <sup>2008</sup> 173**

#### **DISTRIBUTED SPARSE MATRICES**

➤ **Best idea is to use the adjacency grap<sup>h</sup> of** A**:**

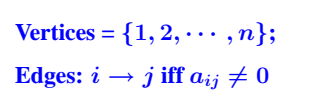

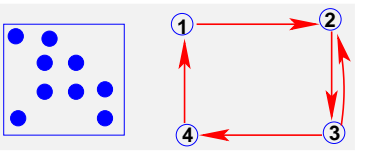

**Graph partitioning problem:**

- **Want <sup>a</sup> partition of the vertices of the graph so that**
- $(1)$  **partitions have**  $\sim$  **the same sizes**
- **(2) interfaces are small in size**

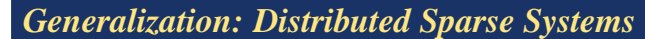

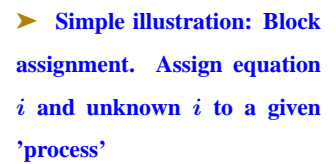

➤ **Naive partitioning - won't work well in practice**

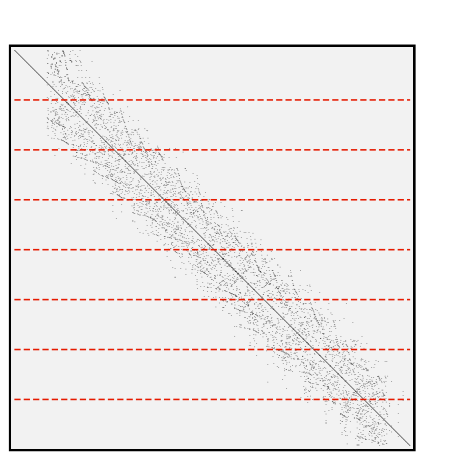

**CIMPA - Tlemcen May 2008April 26, <sup>2008</sup> 175**

### *General Partitioning of <sup>a</sup> sparse linear system*

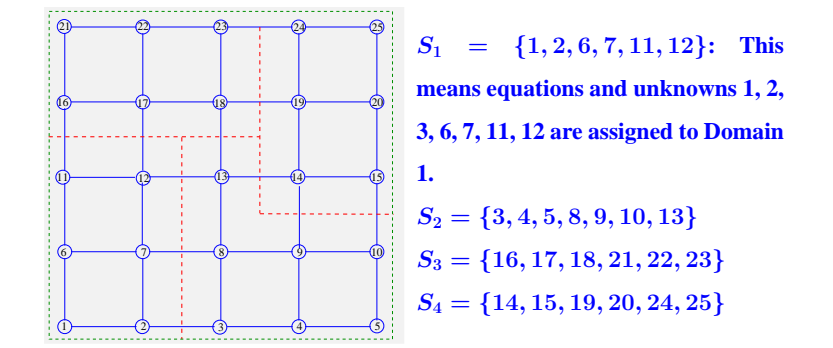

**Alternative: Map elements / edges rather than vertices**

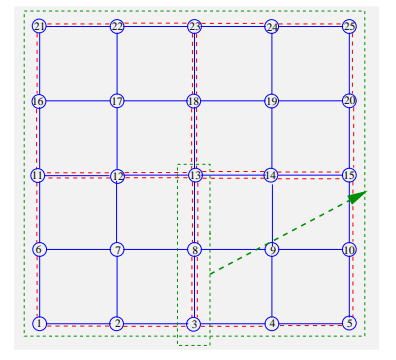

**Equations/unknowns 3, 8, 12 shared by 2 domains. From distributed sparse matrix viewpoint this is an overlap of one layer**

- ➤ **Partitioners : Metis, Chaco, Scotch, ..**
- ➤ **More recent: Zoltan, H-Metis, PaToH**

**CIMPA - Tlemcen May 2008April 26, <sup>2008</sup> 178**

- ➤ **Standard dual objective: "minimize" communication <sup>+</sup> "balance" partition sizes**
- ➤ **Recent trend: use of hypergraphs [PaToh, Hmetis,...]**
- ➤ **Hypergraphs are very general.. Ideas borrowed from VLSI work**
- ➤ **Main motivation: to better represent communication volumes when partitioning <sup>a</sup> graph. Standard models face many limitations**
- ➤ **Hypergraphs can better express complex grap<sup>h</sup> partitioning problems and provide better solutions. Example: completely nonsymmetric patterns.**

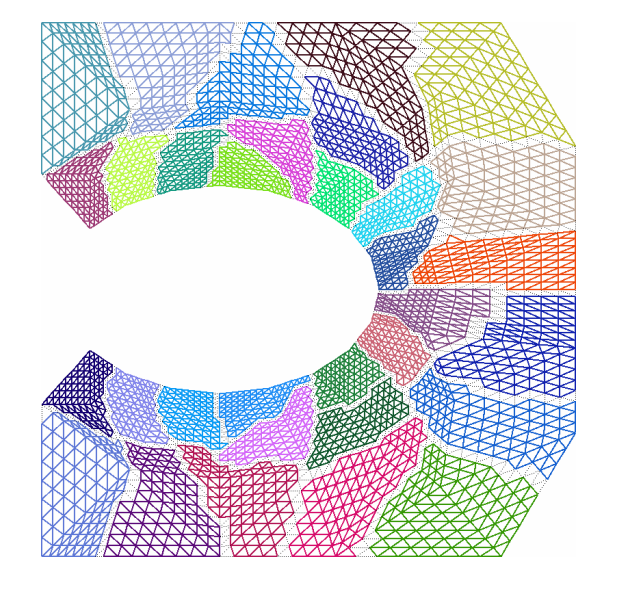

**CIMPA - Tlemcen May 2008April 26, <sup>2008</sup> 179**

**CIMPA - Tlemcen May 2008April 26, <sup>2008</sup> 177**

### *Distributed Sparse matrices (continued)*

- ➤ **Once <sup>a</sup> good partitioning is found, questions are:**
- **1. How to represent this partitioning?**
- **2. What is <sup>a</sup> good data structure for representing distributed sparse matrices?**
- 3. How to set up the various "local objects" (matrices, vectors, ..)
- 4. What can be done to prepare for communication that will be required **during execution?**

### *Two views of <sup>a</sup> distributed sparse matrix*

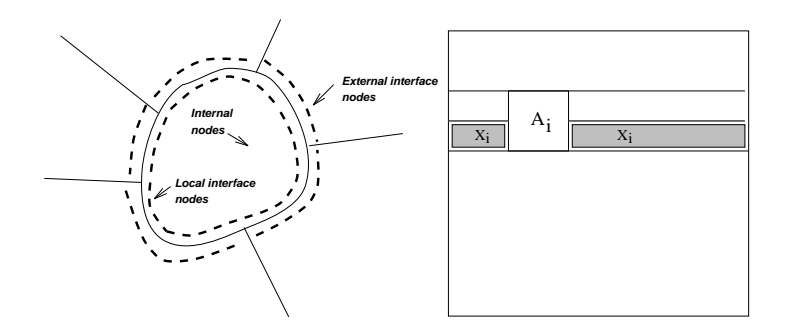

➤ **Local interface variables always ordered last.**

**CIMPA - Tlemcen May 2008April 26, <sup>2008</sup> 181**

**CIMPA - Tlemcen May 2008April 26, <sup>2008</sup> 182**

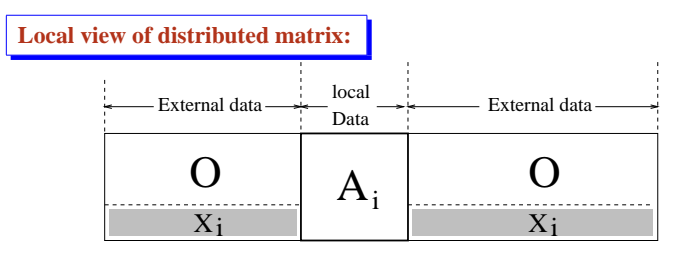

**The local system:**

$$
\underbrace{\begin{pmatrix} B_i & F_i \\ E_i & C_i \end{pmatrix}}_{A_i} \begin{pmatrix} u_i \\ y_i \end{pmatrix} + \underbrace{\begin{pmatrix} 0 \\ \sum_{j \in N_i} E_{ij} y_j \end{pmatrix}}_{y_{ext}} = \begin{pmatrix} f_i \\ g_i \end{pmatrix}
$$

 $\blacktriangleright u_i$ : **Internal variables;**  $y_i$ : **Interface variables** 

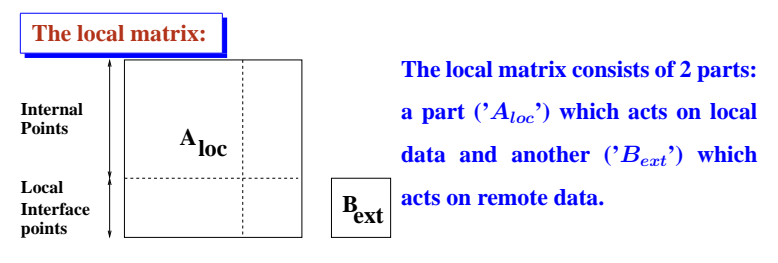

➤ **Once the partitioning is available these parts must be identified and built locally..**

- ➤ **In finite elements, assembly is <sup>a</sup> local process.**
- > How to perform a matrix vector product? [needed by iterative schemes?]

**CIMPA - Tlemcen May 2008April 26, <sup>2008</sup> 183**

### *Distributed Sparse Matrix-Vector Product Kernel*

#### **Algorithm:**

**1. Communicate: exchange boundary data.**

**Scatter**  $x_{bound}$  **to neighbors - Gather**  $x_{ext}$  **from neighbors** 

**2. Local matrix – vector product**

 $y = A_{loc}x_{loc}$ 

**3. External matrix – vector product**

 $y = y + B_{ext}x_{ext}$ 

#### **NOTE: 1 and 2 are independent and can be overlapped.**

**CIMPA - Tlemcen May 2008April 26, <sup>2008</sup> 185**

### *Main Operations in (F) GMRES :*

- **1. Saxpy's – local operation – no communication**
- **2. Dot products – global operation**
- **3. Matrix-vector products – local operation – local communication**
- **4. Preconditioning operations – locality varies.**

**CIMPA - Tlemcen May 2008April 26, <sup>2008</sup> 186**

### *Distributed Dot Product*

/\*-------------------- call blas1 function

tloc =  $DDOT(n, x, incx, y, incy)$ ;

/\*-------------------- call global reduction

MPI\_Allreduce(&tloc,&ro,1,MPI\_DOUBLE,MPI\_SUM,comm);

### *A remark: the global viewpoint*

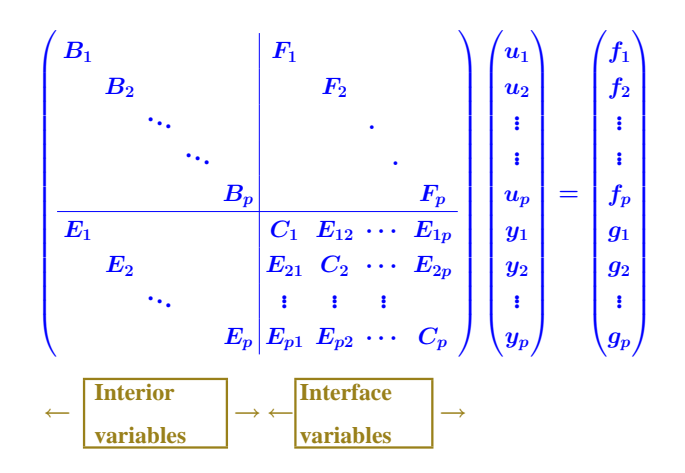

**CIMPA - Tlemcen May 2008April 26, <sup>2008</sup> 188**

### *Three approaches:*

- **Schwarz Preconditioners**
- **Schur-complement based Preconditioners**
- **Multi-level ILU-type Preconditioners**
- ➤ **Observation: Often, in practical applications, Schwarz Preconditioners are used : SUB-OPTIMAL**

**CIMPA - Tlemcen May 2008April 26, <sup>2008</sup> 190**

# *Domain-Decomposition-Type Preconditioners*

**PARALLEL PRECONDITIONERS**

**Local view of distributed matrix:**

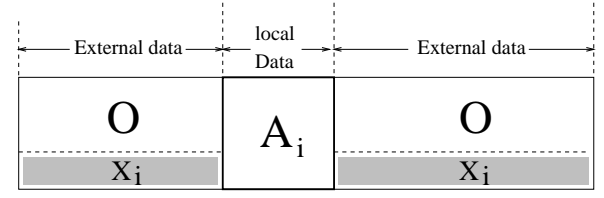

**Block Jacobi Iteration (Additive Schwarz):**

- **1. Obtain external data**  $y_i$
- **2. Compute** (**update**) **local residual**  $r_i = (b Ax)_i = b_i A_i x_i B_i y_i$
- **3. Solve**  $A_i \delta_i = r_i$
- **4. Update solution**  $x_i = x_i + \delta_i$

**CIMPA - Tlemcen May 2008April 26, <sup>2008</sup> 191**

➤ **Multiplicative Schwarz. Need <sup>a</sup> coloring of the subdomains.**

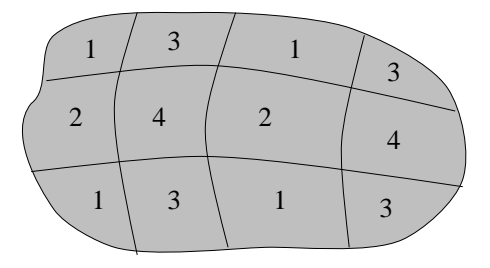

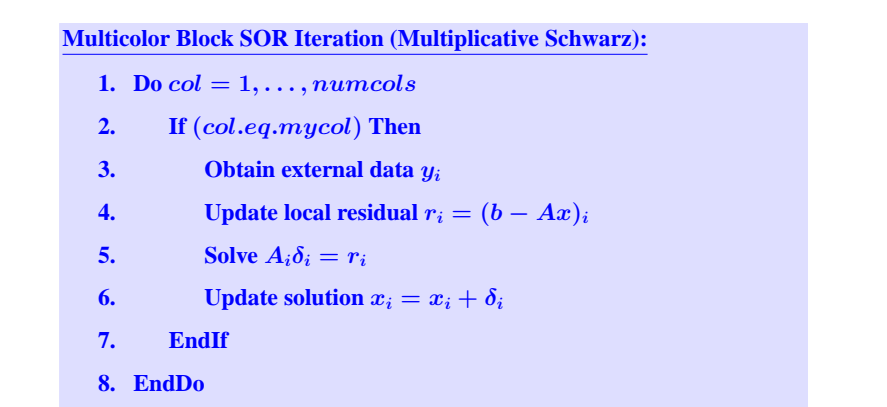

### *Breaking the sequential color loop*

➤ **"Color" loop is sequential. Can be broken in several different ways.**

#### **(1) Have <sup>a</sup> few subdomains per processors**

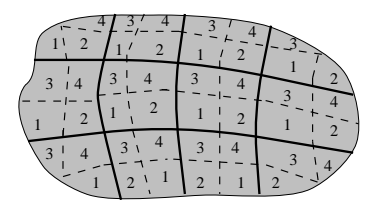

**CIMPA - Tlemcen May 2008April 26, <sup>2008</sup> 194**

**CIMPA - Tlemcen May 2008April 26, <sup>2008</sup> 193**

#### **(2) Separate interior nodes from interface nodes (2-level blocking)**

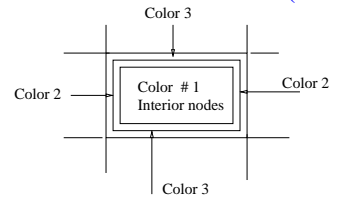

 $(3)$  Use a block-GMRES algorithm - with Block-size = number of colors. SOR step targets a different color on each column of the block  $\triangleright$  no iddle **time.**

# *Local Solves*

- $\blacktriangleright$  **Each local system**  $A_i \delta_i = r_i$  **can be solved in three ways:**
- **1. By <sup>a</sup> (sparse) direct solver**
- **2. Using <sup>a</sup> standard preconditioned Krylov solver**
- **3. Doing <sup>a</sup> backward-forward solution associated with an accurate ILU (e.g. ILUT) precondioner**
- $\triangleright$  We only use (2) with a small number of inner s (up to 10) or (3).

**Local system can be written as**

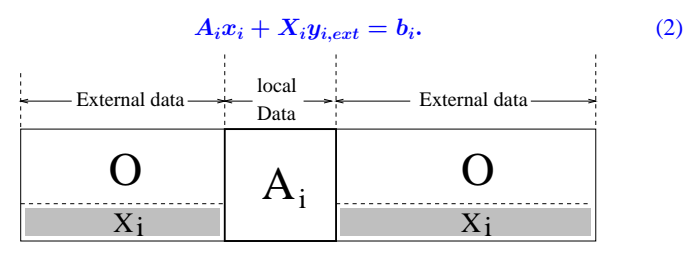

 $x_i$  = **vector** of local **unknowns**,  $y_{i,ext}$  = **external interface variables, and**  $b_i$  = **local part of RHS.**

**CIMPA - Tlemcen May 2008April 26, <sup>2008</sup> 198**

➤ **Local equations**

$$
\begin{pmatrix} B_i & F_i \\ E_i & C_i \end{pmatrix} \begin{pmatrix} u_i \\ y_i \end{pmatrix} + \begin{pmatrix} 0 \\ \sum_{j \in N_i} E_{ij} y_j \end{pmatrix} = \begin{pmatrix} f_i \\ g_i \end{pmatrix}
$$
(3)

 $\blacktriangleright$  **eliminate**  $u_i$  from the above system:

$$
S_iy_i+\sum_{j\in N_i}E_{ij}y_j=g_i-E_iB_i^{-1}f_i\equiv g_i',
$$

**where**  $S_i$  **is** the **"local" Schur** complement

$$
S_i = C_i - E_i B_i^{-1} F_i. \tag{4}
$$

*Structure of Schur complement system*

**Global Schur complement system:**  $Sy = g'$  with **:** 

$$
S = \begin{pmatrix} S_1 & E_{12} & \ldots & E_{1p} \\ E_{21} & S_2 & \ldots & E_{2p} \\ \vdots & & \ddots & \vdots \\ E_{p1} & E_{p-1,2} & \ldots & S_p \end{pmatrix} \begin{pmatrix} y_1 \\ y_2 \\ \vdots \\ y_p \end{pmatrix} = \begin{pmatrix} g'_1 \\ g'_2 \\ \vdots \\ g'_p \end{pmatrix}.
$$

 $\blacktriangleright$   $E_{ij}$ 's are sparse = same as in the original matrix

➤ **Can solve <sup>g</sup>lobal Schur complement system iteratively. Back-substitute to recover rest of variables (internal).**

➤ **Can use the procedure as <sup>a</sup> preconditining to <sup>g</sup>lobal system.**

**CIMPA - Tlemcen May 2008April 26, <sup>2008</sup> 200**

#### **SCHUR COMPLEMENT-BASED PRECONDITIONERS**

### *Simplest idea: Schur Complement Iterations*

 $\begin{bmatrix} u_i \\ y_i \end{bmatrix}$  **Interface variables** 

- ➤ **Do <sup>a</sup> <sup>g</sup>lobal primary iteration (e.g., block-Jacobi)**
- ➤ **Then accelerate only the** <sup>y</sup> **variables (with <sup>a</sup> Krylov method)**

**Still need to precondition..**

### *Approximate Schur-LU*

➤ **Two-level method based on induced preconditioner. Global system can also be viewed as**

$$
\begin{pmatrix} B & F \\ E & C \end{pmatrix} \begin{pmatrix} u \\ y \end{pmatrix} = \begin{pmatrix} f \\ g \end{pmatrix} \ , \quad B = \begin{pmatrix} B_1 & & & F_1 \\ & B_2 & & & F_2 \\ & & \ddots & & \vdots \\ & & & B_p & F_p \\ & & & & B_p & F_p \\ \hline E_1 & E_2 & \cdots & E_p & C \end{pmatrix}
$$

**Block LU factorization of** A**:**

$$
\begin{pmatrix} B & F \\ E & C \end{pmatrix} = \begin{pmatrix} B & 0 \\ E & S \end{pmatrix} \begin{pmatrix} I & B^{-1}F \\ 0 & I \end{pmatrix},
$$

**CIMPA - Tlemcen May 2008April 26, <sup>2008</sup> 202**

**CIMPA - Tlemcen May 2008April 26, <sup>2008</sup> 201**

**Preconditioning:**

$$
L = \begin{pmatrix} B & 0 \\ E & M_S \end{pmatrix} \quad \text{and} \quad U = \begin{pmatrix} I & B^{-1}F \\ 0 & I \end{pmatrix}
$$

**with**  $M<sub>S</sub>$  = **some approximation** to *S*.

▶ **Preconditioning** to global system can be induced from any precondi**tioning on Schur complement.**

**Rewrite local Schur system as**

$$
y_i + S_i^{-1} \sum_{j \in N_i} E_{ij} y_j = S_i^{-1} \left[ g_i - E_i B_i^{-1} f_i \right].
$$

- ➤ **equivalent to Block-Jacobi preconditioner for Schur complement.**
- ➤ **Solve with, e.g., <sup>a</sup> few <sup>s</sup> (e.g., 5) of GMRES**

**CIMPA - Tlemcen May 2008April 26, <sup>2008</sup> 203**

- $\blacktriangleright$  **Question: How** to solve with  $S_i$ ?
- ▶ \n<b>Can use LU factorization of local matrix </b><math>A\_i = \begin{pmatrix} B\_i &amp; F\_i \\ E\_i &amp; C\_i \end{pmatrix}</math>

**and exploit the relation:**

$$
A_i = \begin{pmatrix} L_{B_i} & 0 \\ E_i U_{B_i}^{-1} & L_{S_i} \end{pmatrix} \begin{pmatrix} U_{B_i} & L_{B_i}^{-1} F_i \\ 0 & U_{S_i} \end{pmatrix} \quad \rightarrow \quad L_{S_i} U_{S_i} = S_i
$$

Solution Need only the (I) LU factorization of the  $A_i$  [rest is already available]

➤ **Very easy implementation of (parallel) Schur complement techniques for vertex-based partitioned systems : YS-Sosonkina '97; YS-Sosonkina-Zhang '99.**

**Number of FGMRES(20) iterations for the AF23560 problem.**

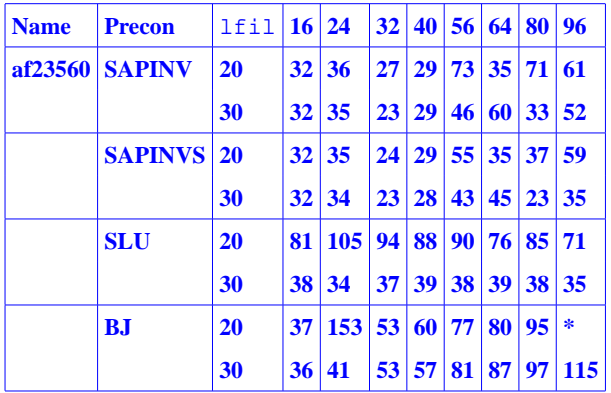

**CIMPA - Tlemcen May 2008April 26, <sup>2008</sup> 205**

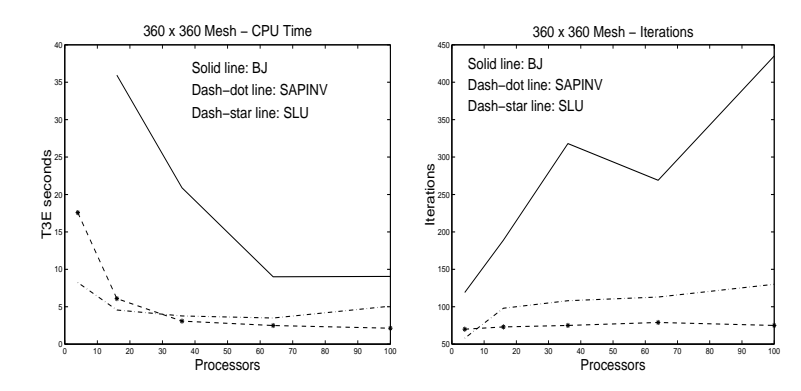

**Times and iteration counts for solving <sup>a</sup>** <sup>360</sup> <sup>×</sup> <sup>360</sup> **discretized Laplacean problem with 3 different preconditioners using flexible GMRES(10).**

**CIMPA - Tlemcen May 2008April 26, <sup>2008</sup> 206**

➤ **Solution times for <sup>a</sup> Laplacean problem with various local subproblem sizes using FGMRES(10) with 3 different preconditioners (BJ, SAPINV, SLU) and the Schur complement iteration (SI).**

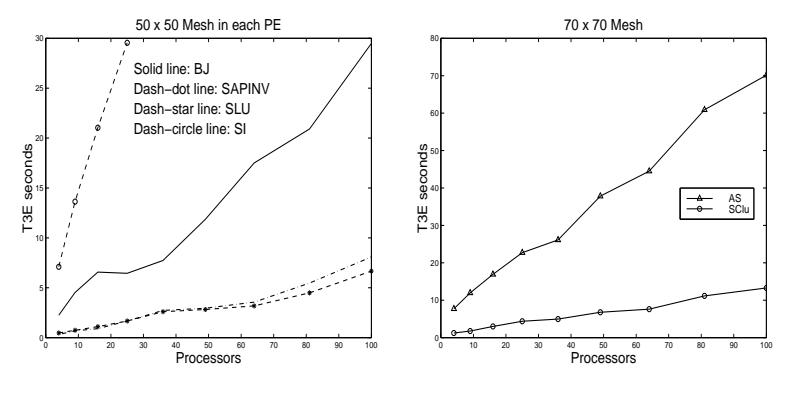

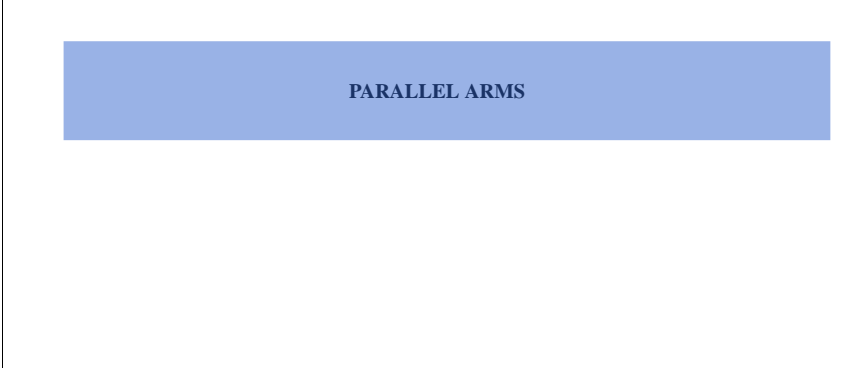

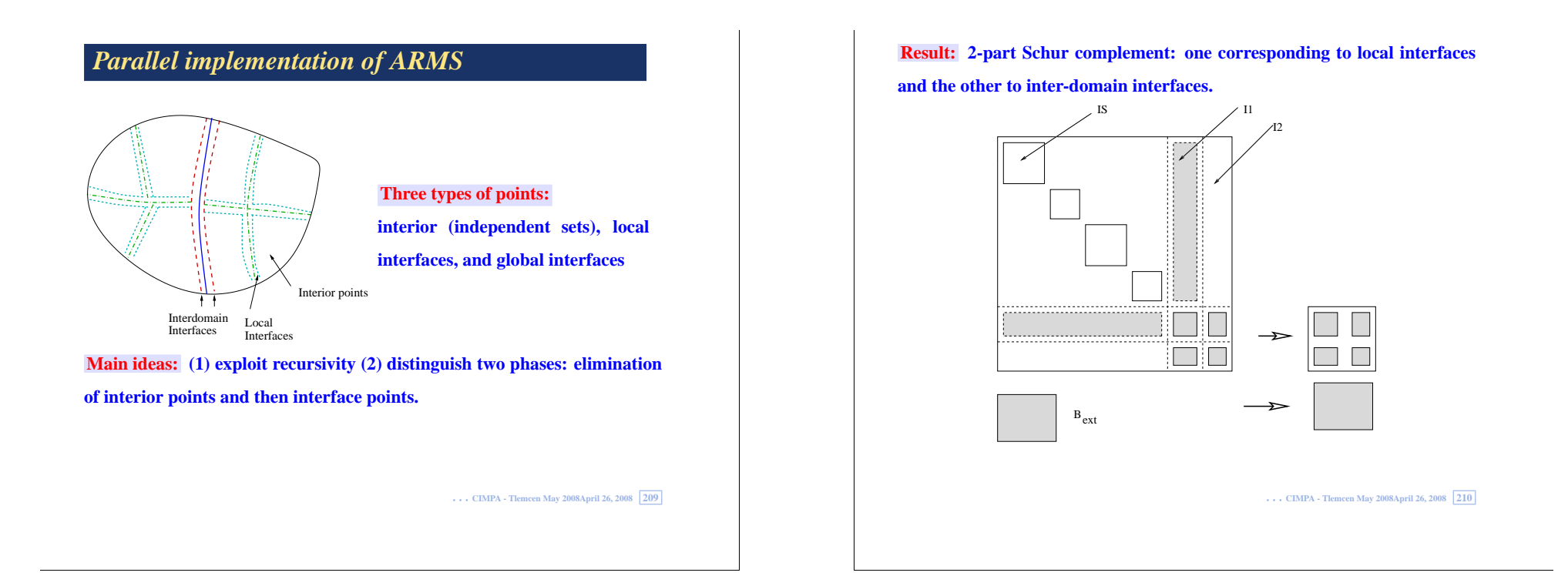

### *Three approaches*

**Method 1: Simple additive Schwarz using ILUT or ARMS locally**

**Method 2: Schur complement approach. Solve Schur complement system** (both I1 and I2) with either a block Jacobi (M. Sosonkina and YS, '99) or **multicolor ILU(0).**

**Method 3: Do independent set reduction across subdomains. Requires construction of global group independent sets.**

➤ **Current status Methods 1 and 2.**

#### **Construction of global group independent sets A two level strategy**

- **1. Color subdomains**
- **2. Find group independent sets lo-**
- **cally**
- **3. Color groups consistently**

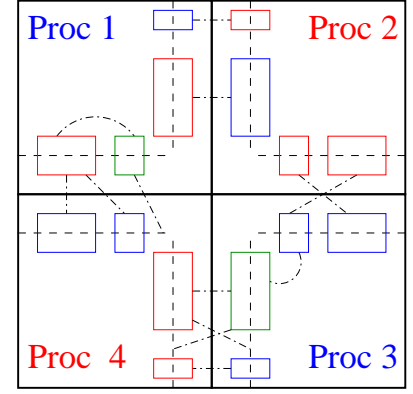

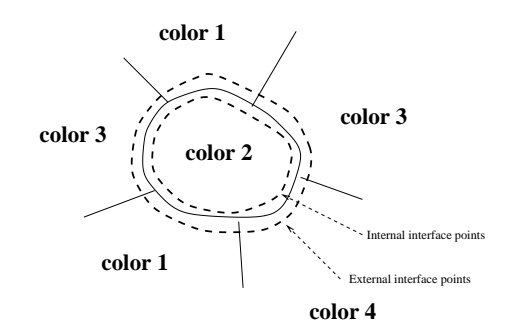

#### **Algorithm: Multicolor Distributed ILU(0)**

- **1. Eliminate local rows,**
- **2. Receive external interf. rows from PEs s.t.**  $color(PE) <$  MyColor
- **3. Process local interface rows**
- **4. Send local interface rows to PEs s.t.**  $color(PE) > MyColor$

**CIMPA - Tlemcen May 2008April 26, <sup>2008</sup> 213**

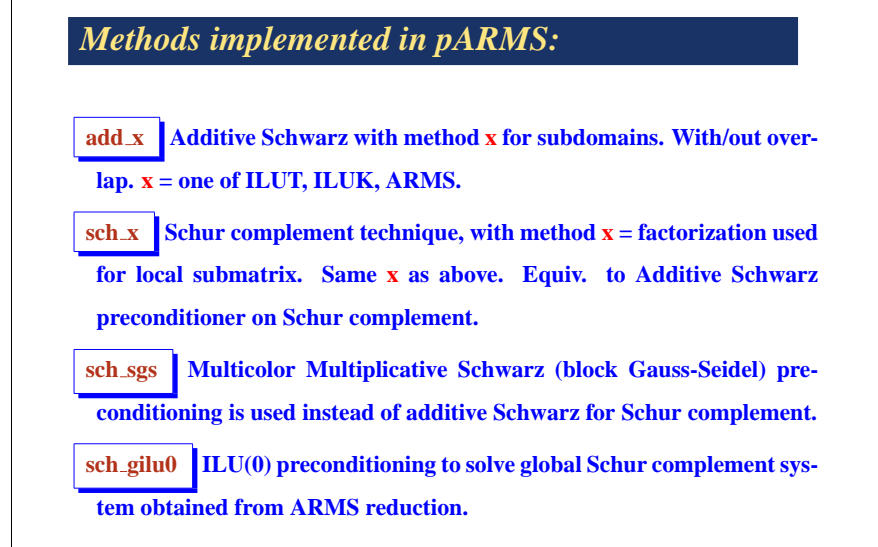

**CIMPA - Tlemcen May 2008April 26, <sup>2008</sup> 214**

### *Test problem*

**1. Scalability experiment: sample finite difference problem.**

$$
-\Delta u + \gamma \left( e^{xy} \frac{\partial u}{\partial x} + e^{-xy} \frac{\partial u}{\partial y} \right) + \alpha u = f,
$$

**Dirichlet Boundary Conditions ;**  $\gamma = 100$ ,  $\alpha = -10$ **; centered differences discretization.**

- ➤ **Keep size constant on each processor** [100 <sup>×</sup> 100] ➤ **Global linear system with** 10, 000 <sup>∗</sup> nproc **unknowns.**
- **2. Comparison with <sup>a</sup> parallel direct solver – symmetric problems**
- **3. Large irregular matrix example arising from magneto hydrodynamics.**

**CIMPA - Tlemcen May 2008April 26, <sup>2008</sup> 215**

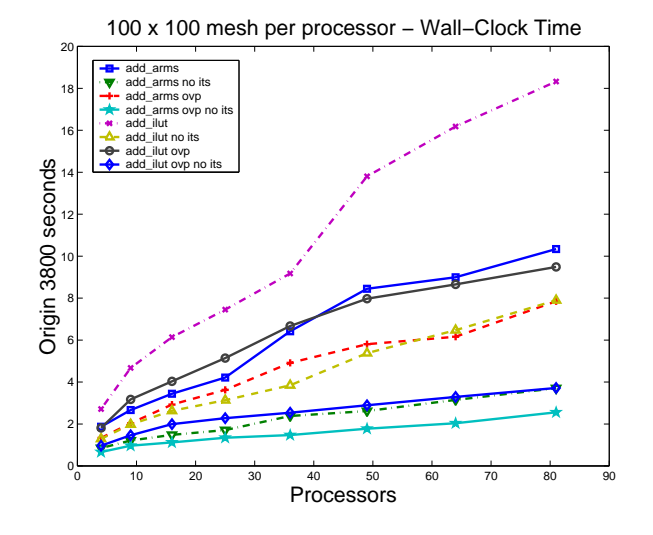

**Times for 2D PDE problem with fixed subproblem size**

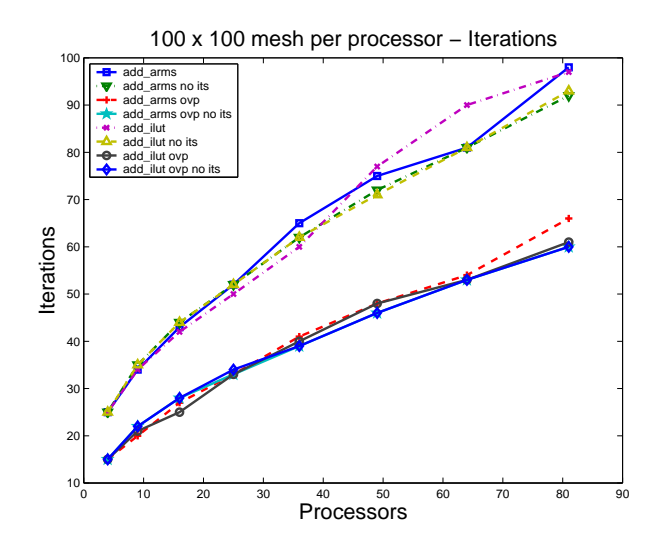

**Iterations for 2D PDE problem with fixed subproblem size**

100 x 100 mesh per processor − Wall−Clock Time

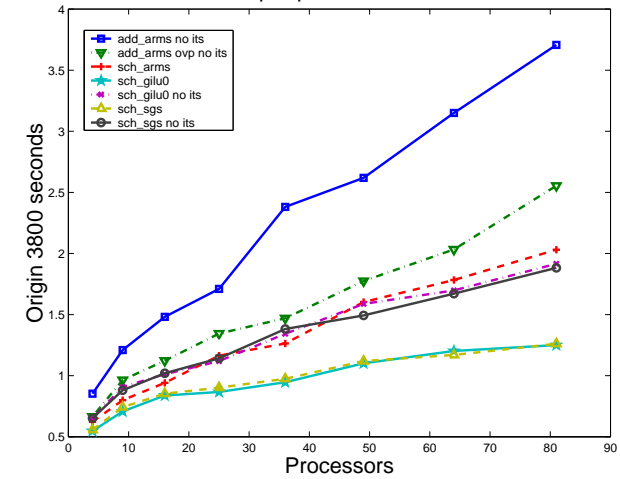

**Times for 2D PDE problem with fixed subproblem size**

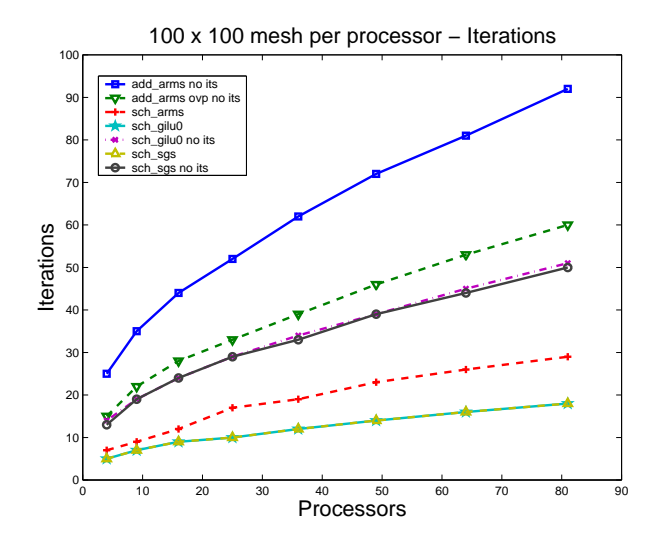

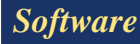

#### **Direct solvers:**

➤ **SUPERLU**

**http://crd.lbl.gov/ xiaoye/SuperLU/**

- ➤ **MUMPS: [cerfacs]**
- ➤ **Univ. Minn. / IBM's PSPASES [SPD matrices]**

**http://www-users.cs.umn.edu/ mjoshi/pspases/**

➤ **UMFPACK**

**Iterations**

#### **Iterative solvers:**

#### ➤ **PETSc**

**http://acts.nersc.gov/petsc/**

#### **and Trilinos (more recent)**

**http://trilinos.sandia.gov/**

- **... are very comprehensive packages..**
- ➤ **PETSc includes few preconditioners...**
- ➤ **Hypre, ML, ..., all include interfaces to PETSc or trilinos**
- ➤ **<sup>p</sup>ARMS:**

**http://www.cs.umn.edu** ∼**saad/software**

**is <sup>a</sup> more modest effort -**

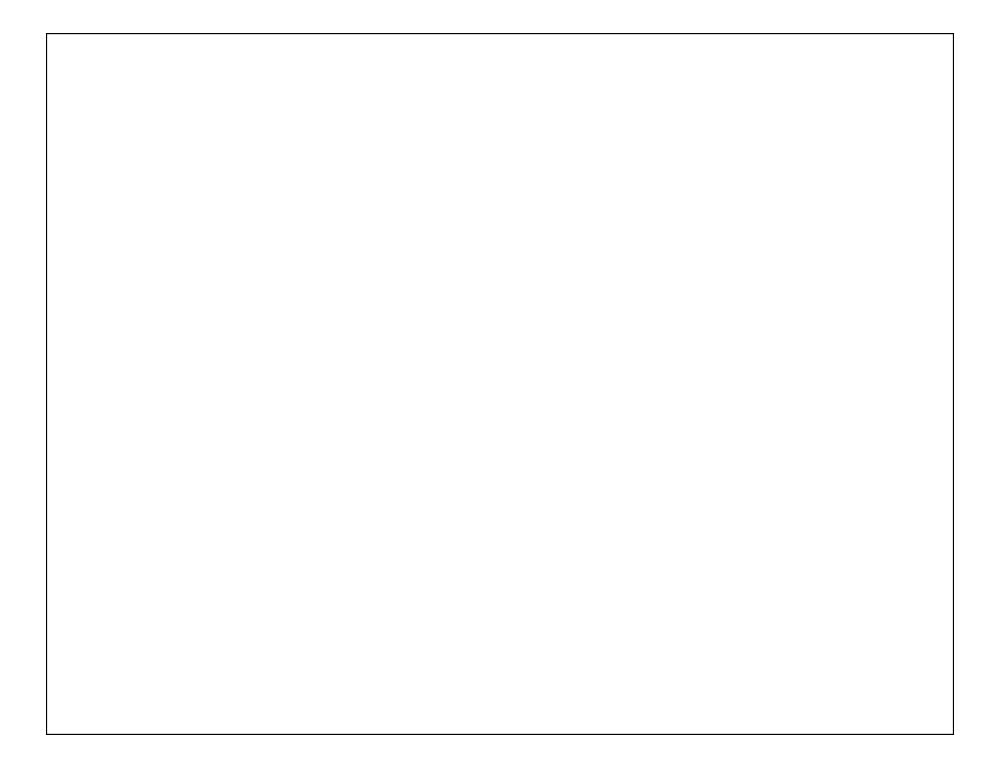

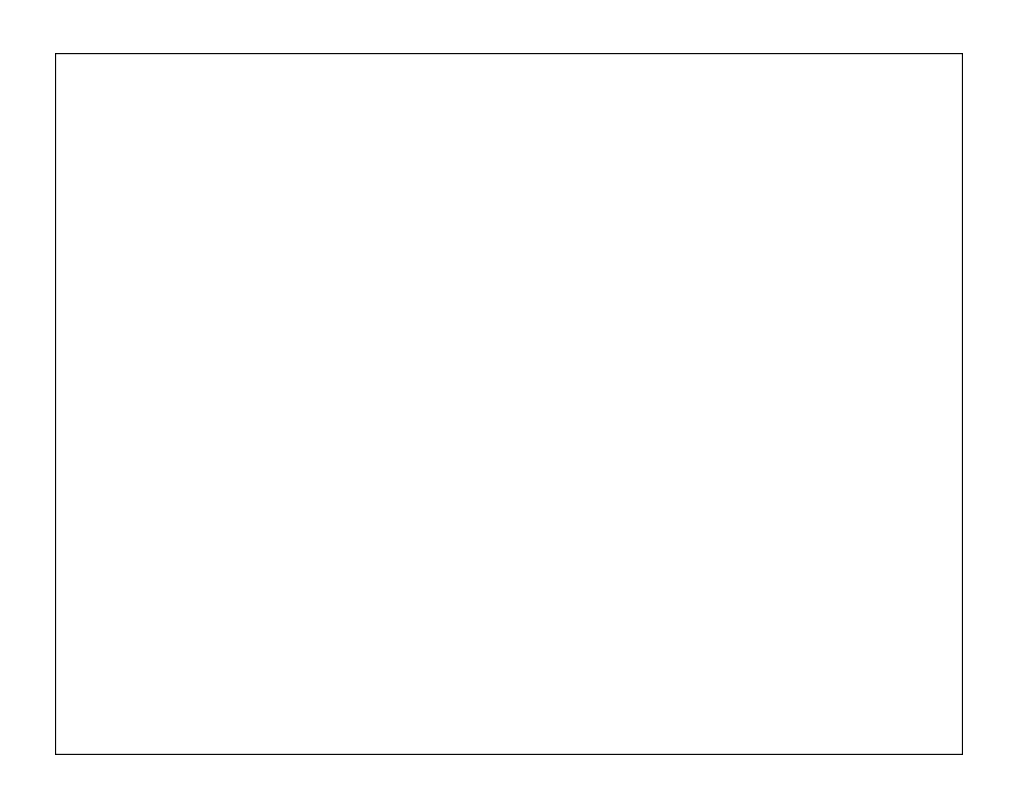